# **UFRRJ INSTITUTO DE AGRONOMIA PROGRAMA DE PÓS-GRADUAÇÃO EM EDUCAÇÃO AGRÍCOLA**

**DISSERTAÇÃO**

# **USO DO ENSINO A DISTÂNCIA COMO FERRAMENTA PARA O TREINAMENTO NO PROGRAMA LEITE COM TÉCNICA**

**LEONARDO SILVA MORAES**

2015

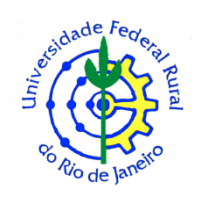

# **UNIVERSIDADE FEDERAL RURAL DO RIO DE JANEIRO INSTITUTO DE AGRONOMIA PROGRAMA DE PÓS-GRADUAÇÃO EM EDUCAÇÃO AGRÍCOLA**

# **USO DO EAD COMO FERRAMENTA PARA O TREINAMENTO NO PROGRAMA LEITE COM TÉCNICA**

# **LEONARDO SILVA MORAES**

*Sob Orientação do Professor*  **JOÃO BATISTA RODRIGUES DE ABREU**

> Dissertação submetida como requisito parcial para obtenção do grau de **Mestre em Ciências,** no Programa de Pós-Graduação em Educação Agrícola, Área de concentração em Educação Agrícola.

Seropédica, RJ Outubro de 2015

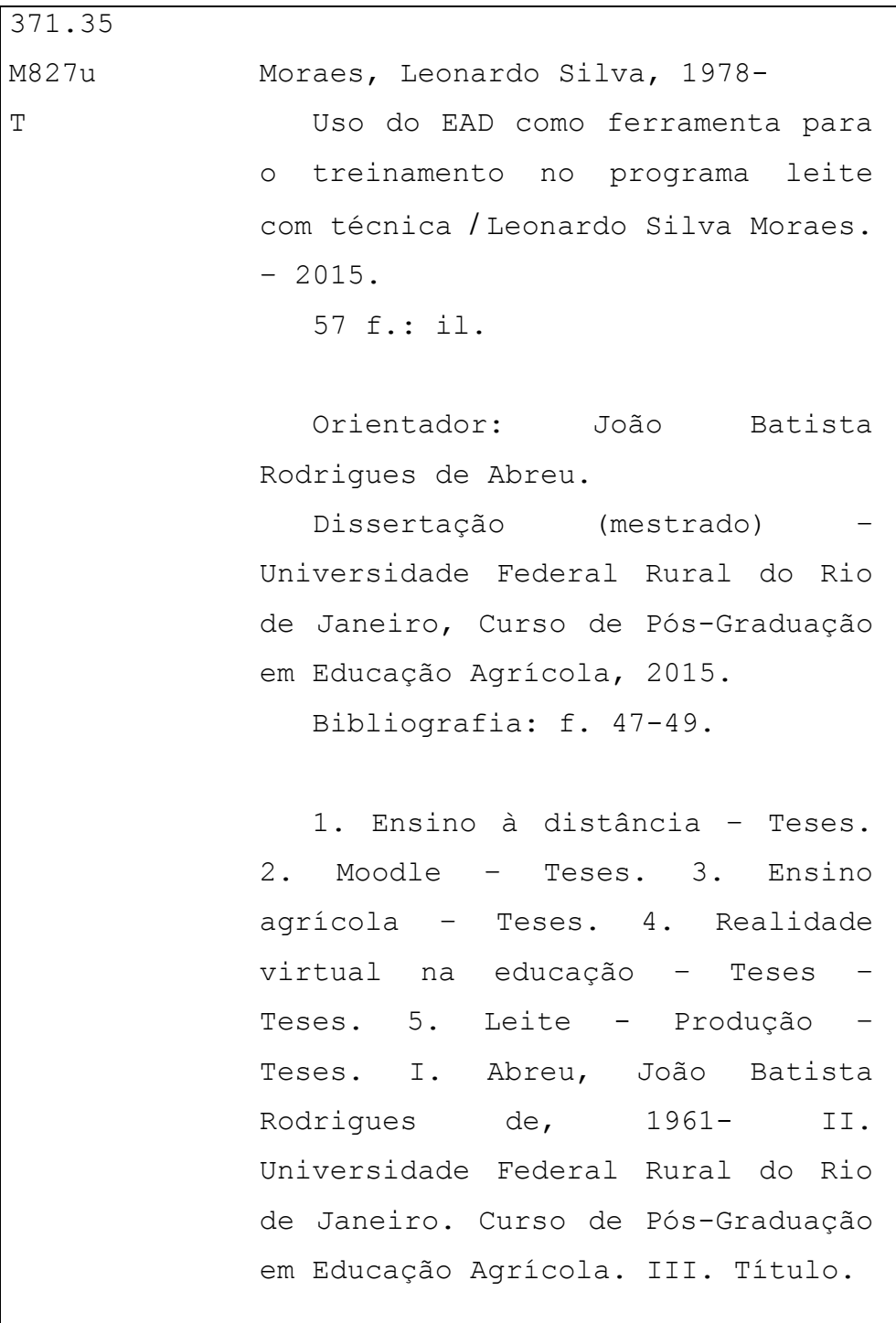

# **UNIVERSIDADE FEDERAL RURAL DO RIO DE JANEIRO INSTITUTO DE AGRONOMIA PROGRAMA DE PÓS-GRADUAÇÃO EM EDUCAÇÃO AGRÍCOLA**

# **LEONARDO SILVA MORAES**

Dissertação submetida como requisito parcial para obtenção do grau de **Mestre em Ciências**, no Programa de Pós-Graduação em Educação Agrícola, Área de Concentração em Educação Agrícola.

DISSERTAÇÃO APROVADA EM 06/05/2016

\_\_\_\_\_\_\_\_\_\_\_\_\_\_\_\_\_\_\_\_\_\_\_\_\_\_\_\_\_\_\_\_\_\_\_\_\_\_ Dr. João Batista Rodrigues de Abreu - UFRRJ (Orientador)

\_\_\_\_\_\_\_\_\_\_\_\_\_\_\_\_\_\_\_\_\_\_\_\_\_\_\_\_\_\_\_\_\_\_\_\_\_\_ Dra. Sandra Gergório - UFRRJ

\_\_\_\_\_\_\_\_\_\_\_\_\_\_\_\_\_\_\_\_\_\_\_\_\_\_\_\_\_\_\_\_\_\_\_\_\_\_ Dr. Robson Celestino Meireles - Ifes

Dedico a minha família, em especial a minha Esposa Silvana, meu filho amado Guilherme, aos meus pais Gilberto e Maria do Carmo.

#### AGRADECIMENTOS

Agradeço a Deus que iluminou meu caminho e sempre esteve presente nas horas mais difíceis.

A minha esposa Silvana, que pelas minhas ausências e compreensão.

A meu filho por seu amor incondicional.

Aos meus pais pelo amor incondicional, apoio e carinho.

Ao meu orientador, João Batista de Abreu pela confiança e autonomia.

Aos meus Coorientadores Ismail Haddade e Alberto Chambela.

Ao meu amigo Robson Celestino Meireles pela força nas horas mais difíceis.

Aos meus amigos Mestres que me aturaram e acompanharam durante esses 2 anos.

Aos meus amigos do PPGEA pelo apoio e companheirismo.

A Professora Sandra Sanches (in memorian) por me fazer acreditar que "No final tudo dá certo".

Aos alunos do Projeto Leite com Técnica pela compreensão e participação.

Enfim, agradeço a todos que me deram apoio, companheirismo e contribuíram para minha dissertação.

#### **BIOGRAFIA**

Leonardo Silva Moraes, filho de Gilberto Moraes e Maria do Carmo Silva Moraes, nascido no dia vinte e oito de junho de mil novecentos e setenta e oito, em Vila Velha – ES.

Concluiu o Curso Técnico de Informática em 1995 no ESFA.

Tornou-se Tecnólogo em Administração Rural em 2000 na UNESC.

Ingressou no Serviço Público Federal no ano de 2009.

Conclui o Curso de Especialista em Redes de Computadores no ano de 2013 pela ESAB.

Em novembro de 2013 iniciou o Mestrado em Educação Agrícola pelo Programa de Pós-Graduação em Educação Agrícola da Universidade Federal Rural do Rio de Janeiro.

#### **RESUMO**

MORAES, Leonardo Silva. **Uso do EAD como ferramenta para o treinamento no programa Leite com Técnica.** Seropédica: UFRRJ, 2015. 56 p. Dissertação (Mestrado em Educação Agrícola). Instituto de Agronomia, Universidade Federal Rural do Rio de Janeiro, Seropédica, RJ. 2015.l

O objetivo desse trabalho é realizar um estudo do uso do Ambiente Virtual de Aprendizagem – AVA (Moodle e Mconf) no treinamento de extensionistas agrícolas. O objeto de estudo foram alunos do programa de pecuária leiteira leite com técnica que são alunos do IFES – Campus Santa Teresa. O estudo é dividido em três partes, a primeira é o levantamento do perfil do aluno que está inserido dentro do programa e os identificação dos seus conhecimentos a respeito das tecnologias voltadas para o EAD, posteriormente com base nesse levantamento foi traçado metodologias baseadas em referencial bibliográfico e ofertado junto ao professor Ismail Haddade um ambiente virtual de aprendizagem aos alunos, para finalizar o estudo foi realizado questionários com perguntas abertas e fechadas com o intuito de mensurar a contribuição do AVA para a construção do conhecimento dos alunos. Foi verificado nessas análises que 85% dos alunos afirmaram que o AVA contribuiu significamente para melhora dos seus estudos. Também foi constatado que 84% dos alunos indicaram que o uso do AVA aumentou o interesse deles pelo estudo. Verificamos que, dentre as principais vantagens no uso do AVA 30% citaram a facilidade de acesso, 26% a diversidade de recursos, 26% a mobilidade em diversos dispositivos e 18% a melhora significativa de aprendizagem. A principal conclusão desse estudo aponta que o uso do AVA propicia ao aluno uma diversidade de recursos, novas tipos de atividades, facilidade de acesso as informações pertinentes ao objeto de estudo deles o que favorece a construção do conhecimento de forma colaborativa e significativa.

**Palavras-chave:** Moodle, AVA, Mconf, Educação Agrícola, Leite com técnica, Balde Cheio

#### **ABSTRACT**

MORAES, Leonardo Silva**. Use of distance education as a tool for training in the technique with milk program.** Seropédica: UFRRJ, 2015. 56 p. Dissertation (Masters in Agricultural Education). Institute of Agronomy, Rural Federal University of Rio de Janeiro, Seropédica, RJ. 2015.l

The aim of this study is to conduct a study of the use of Virtual Learning Environment - AVA (Moodle and Mconf) training of agricultural extension workers. The object of study were students from dairy milk cattle breeding program with technique that are students of IFES - Campus Santa Teresa. The study is divided into three parts, the first is the lifting of the student profile that is inserted into the program and the identification of their knowledge about the technologies for the distance learning, then based on this survey was drawn methodologies based on bibliographic references and offered by the teacher Ismail Haddade a virtual learning environment to students, to finalize the study was conducted questionnaires with open and closed questions in order to measure the AVA's contribution to the construction of student knowledge. It was found in these analyzes that 85% of students said that AVA has contributed significantly to improve their studies. It was also found that 84% of students indicated that the use of AVA increased their interest in the study. We found that, among the main advantages in the use of AVA 30% cited the ease of access, 26% diversity of resources, 26% mobility in various devices and 18% significant improvement in learning. The main conclusion of this study indicates that the use of AVA provides the student with a variety of resources, new types of activities, ease of access information relevant to their subject of study which favors the construction of knowledge in a collaborative and meaningful way.

Keywords: Moodle, Virtual Learning Enviroment, Mconf, Agricula Education, Milk with technical, Full Bucket

# **SUMÁRIO**

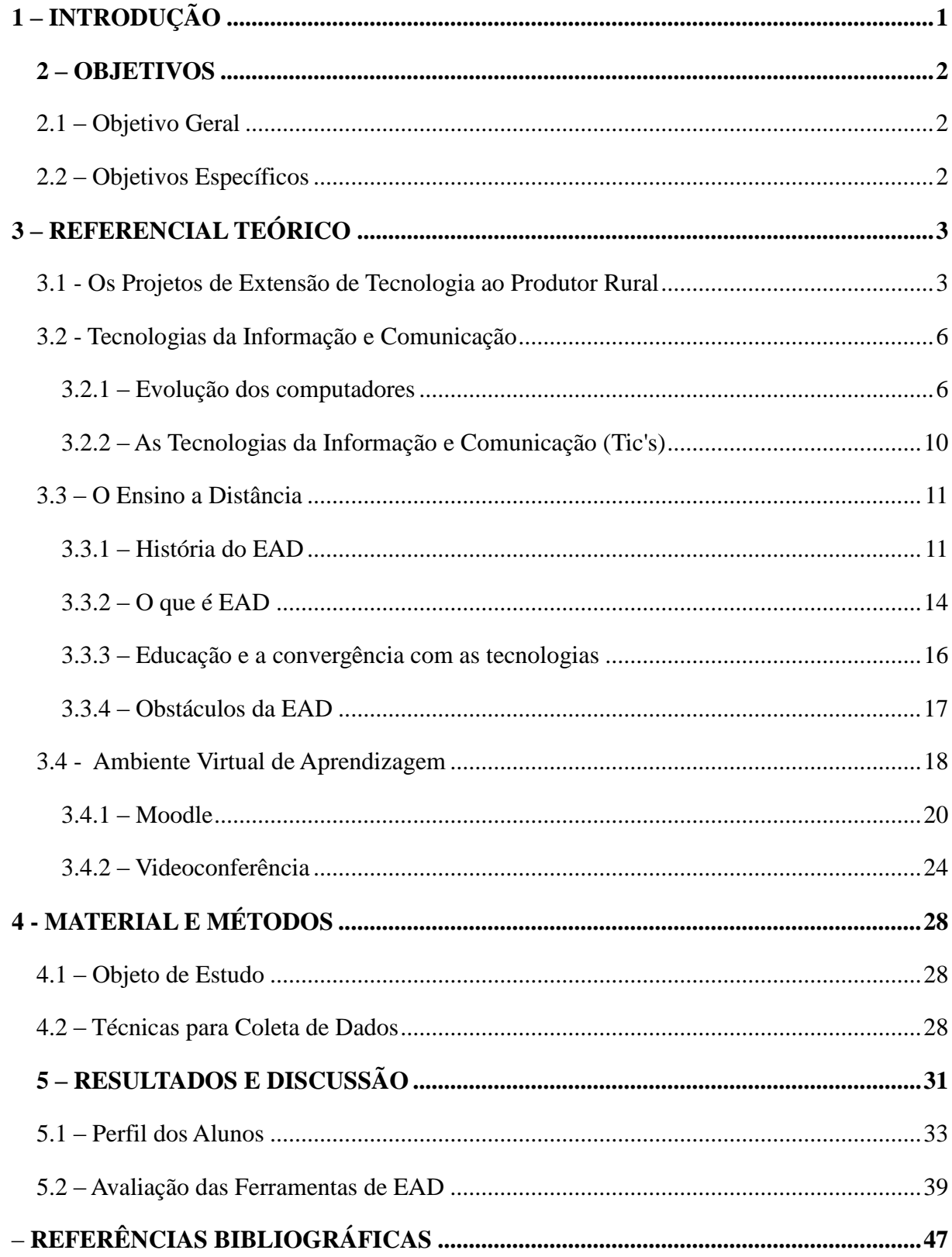

# **1 – INTRODUÇÃO**

O projeto leite com técnica começou no ano de 2007 no IFES - Campus Santa Teresa (Ex Escola Agrotécnica Federal de Santa Teresa) sob os moldes do Projeto Balde Cheio (Embrapa Pecuária Sudeste) e iniciado pelos professores Dsc Ismail Haddade e Dsc. Alberto Chambela Neto. Após sete anos o projeto tomou novos direcionamentos, mas manteve o mesmo foco de antes, o desenvolvimento da pecuária leiteira em propriedades familiares, e passou a se chamar leite com técnica.

Em 2016, o projeto possui unidades demonstrativas (UD´s) na região dos municípios de Santa Teresa e São Roque do Canaã que servem como exemplo da importância desse projeto para as famílias que possuem como sustento a pecuária leiteira.

A parte de extensão e acompanhamento desse projeto é feito com grande presteza dos agentes envolvidos na transmissão desse conhecimento aos empresários rurais da região com a tutela do Professor Ismail Haddade e Alberto Chambela. Porém devido as limitações de pessoal e de outros fatores intangíveis torna-o menos abrangente no nosso estado.

O uso das tecnologias da informação e comunicação na educação são uma realidade nos dias atuais, e cada vez mais busca-se um profissional que esteja atualizado com as novas tecnologias. Estamos inseridos numa sociedade, na qual o conhecimento e o fluxo das informações são cada vez mais dinâmicos e disponíveis ao ser humano. Dentre as tecnologias disponíveis para o uso educacional enfatizamos o Ambiente Virtual de Aprendizagem (AVA) que consiste numa plataforma publicada em sítios na internet, que fornecem um vasto portfólio de ferramentas voltadas para o ensino-aprendizagem.

Novos desafios, quebra de paradigmas e principalmente, a rEADaptação dos sujeitos dentro do ambiente escolar são desafios da educação contemporânea.

Deste modo, o presente trabalho tem por finalidade utilizar a Tecnologia da Informação e Comunicação (TIC´s) com o intuito avaliar suas vantagens e desvantagens no treinamento e usando como ferramentas o Ambiente Virtual de Aprendizagem (Moodle e Mconf) no treinamento dos técnicos do projeto de extensão rural Leite com técnica que, com suas características peculiares trabalha com a formação inicial e continuada dos alunos/técnicos do programa

# **2 – OBJETIVOS**

# **2.1 – Objetivo Geral**

Difundir o projeto leite com técnica a outros municípios do estado utilizando a educação a distância e com isso fortalecer a pecuária leiteira em todo o Estado, promovendo a formação inicial e continuada dos técnicos envolvidos nesse programa de extensão rural.

# **2.2 – Objetivos Específicos**

- Treinar os técnicos responsáveis pelas propriedades do projeto leite com técnica;
- Treinamento dos técnicos das regiões sob o uso da ferramenta de Ensino à Distância (moodle e webconferência);
- Criação de um canal de comunicação entre o técnico local e os responsáveis pelo projeto dentro o IFES – Campus Santa Teresa
- Acompanhamento dos produtores rurais e criação de novas UD´s no Estado do Espírito Santo;
- Treinamento na utilização no software de gerenciamento das propriedades rurais desenvolvidos pelos alunos de análise de sistema do Campus
- Utilização de soluções baseadas e softwares livres e opensources (código fonte aberto);

### **3 – REFERENCIAL TEÓRICO**

#### **3.1 - Os Projetos de Extensão de Tecnologia ao Produtor Rural**

Alguns projetos de extensão de tecnologia ao produtor rural e especificamente aos produtores de leite têm sido implementados no Brasil. O mais abrangente e de grande difusão no Brasil é o intitulado Balde Cheio. O projeto leite com técnica é um programa no mesmo viés do Balde cheio.

Segundo TRENNEPHOL e MACHADO (1998), esse projeto teve início no dia 18 de setembro de 1997, quando o pesquisador Artur Chinelato de Camargo foi abordado por um produtor rural após a apresentação de uma palestra em um evento técnico no município de Quatis – RJ. O produtor rural Sr. Francisco Fonsceca (*in memorian*) questionou o palestrante se haveria assistência aos produtores depois que os palestrantes retornassem às suas instituições? Se haveria treinamento dos produtores do uso correto das tecnologias? Se haveria continuidade das propostas apresentadas? Ou seja, como realizar a extensão rural efetiva aos proprietários rurais, principalmente os da agricultura familiar, uma vez que não existia um sistema de extensão efetivo que os fizesse de forma satisfatória.

Após o problema levantado pelo Sr. Fonsceca, buscou-se uma nova metodologia que fosse prática aos produtores rurais e que simplificasse as tecnologias estudadas e testadas pelos pesquisadores da área. Para sanar essa necessidade no dia 10 de setembro de 1998, foi criado o Projeto Balde Cheio na Embrapa Pecuária Sudeste juntamente com os pesquisadores Artur Chinelato Camargo, André Luiz Monteiro Novo, Fernando Campos Mendonça e Marcela de Mello Brandão Vinholis e teve como parceiros o Banco do Nordeste e o CATI (Coordenadoria de Assistência Técnica Integral) da Secretaria de Agricultura e Abastecimento do Estado de São Paulo.

Esse programa de extensão tem como filosofia a transferência de conhecimentos e tecnologia aos produtores rurais por meio de um pacote de técnicas (pastejo intensivo, conservação do solo, rotação de pastagens, controle zootécnico e financeiro, entre outros), evitando o êxodo rural e resgatando a dignidade do produtor familiar (CAMARGO, et al., 2004).

Foi definida a necessidade de criar unidades que servissem de exemplos para outros produtores da região com a finalidade de estimular a adesão de outros ao programa. A essas unidades deu-se o nome de Unidades Demonstrativas (UD), com o intuito de servirem como unidades de referência. Dentro do programa os produtores têm que adequar gradativamente sua propriedade e seu gerenciamento à proposta dos técnicos responsáveis pelas mesmas. Nessas propriedades atuam um técnico responsável pela transferência de conhecimento e tecnologia.

Após quase uma década de sucesso, no ano de 2007, o programa chega ao Espírito Santo por meio do Professor Ismail Ramalho Haddade e o Prof. Alberto Chambela Neto em parceria com a Escola Agrotécnica Federal de Santa Teresa (atualmente IFES – Campus Santa Teresa) e a Prefeitura Municipal de Santa Teresa, que teve início o processo de implantação na região de Santa Teresa – ES.

Inicialmente o projeto recebeu o nome Balde Cheio, mas após o ano de 2012 passou a se chamar Leite com Técnica, o que não tira a filosofia e a metodologia utilizada do Projeto Balde Cheio.

Com a sensibilização dos técnicos extensionistas, estudantes (curso técnico em agropecuária) e produtores rurais foi realizado uma visita às unidades demonstrativas localizadas na cidade de Bom Jesus do Itabapoana – RJ. Essas visitas são importantes para todos os envolvidos, conforme abaixo:

- Produtores Rurais: possibilita a troca de informações entre os produtores e os agentes envolvidos nas Unidades Demonstrativas propiciando a comparação com sua realidade e servindo de estímulo;
- Técnicos Agrícolas: propicia ao técnico um canal de troca de experiências com outros técnicos e produtores.
- Alunos: contextualiza os conhecimentos aprendidos dentro da sala de aula, onde a teoria só seria importante se resolvermos a prática por meio da construção de conhecimento e experiências (Westbrook & Teixeira, 2010)

Regularmente os alunos do IFES - Campus Santa Teresa, que participam do treinamento e visitam UD em regiões próximas. Atualmente, além dos alunos do curso técnico também participam alunos do Curso Superior em Engenharia Agronômica, o que fortalece ainda mais essa troca de experiências (Figura 1 e 2).

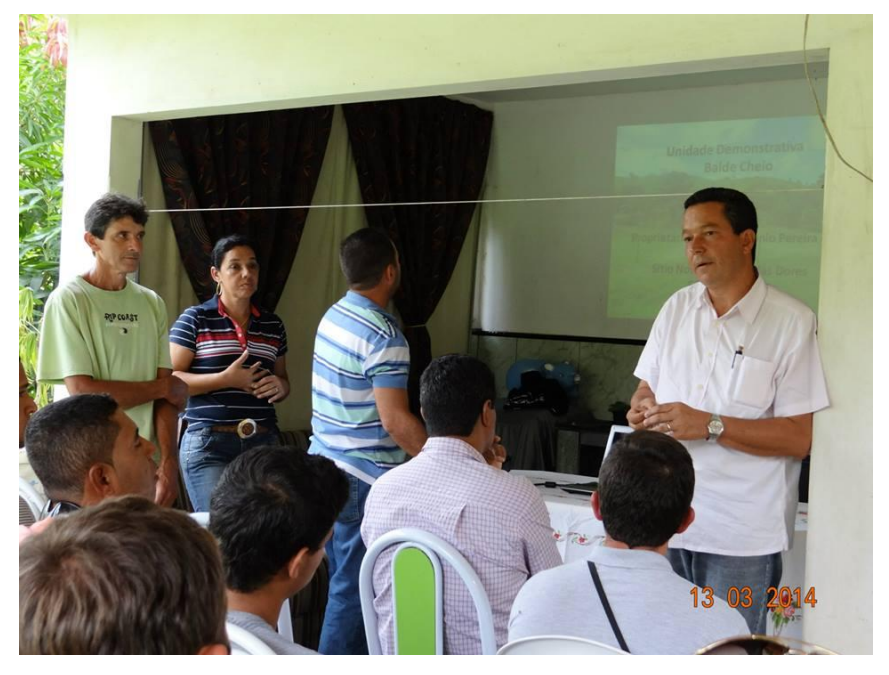

Figura 1 – Visita de alunos a uma UD em Campos dos Goytacazes – RJ Fonte: Cedido por Gustavo Haddad Souza Vieira

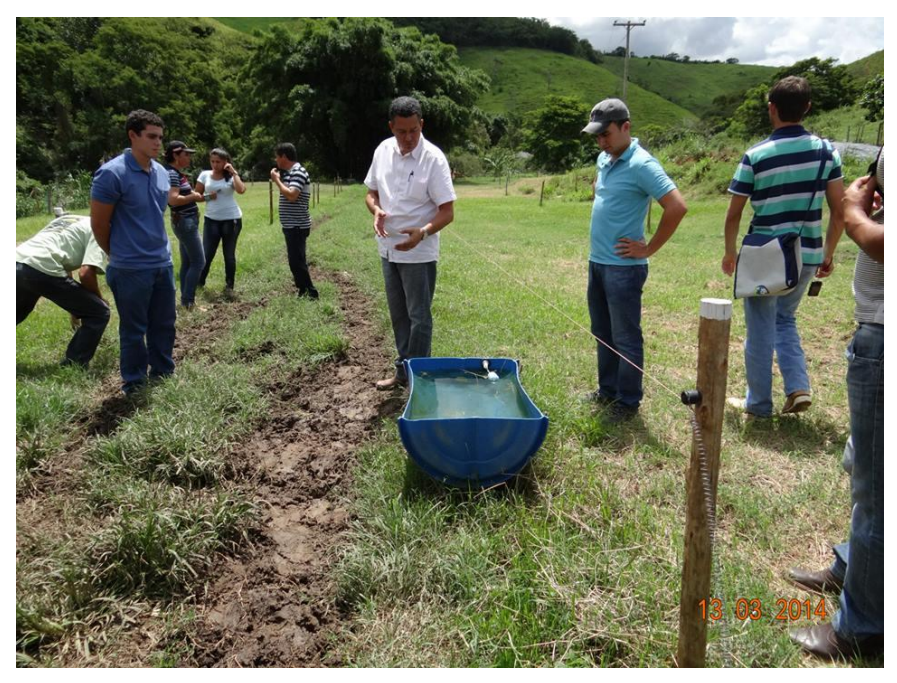

Figura 2 – Visita de alunos a uma UD em Campos dos Goytacazes – RJ Fonte: Cedido por Gustavo Haddad Souza Vieira

Atualmente, o projeto está presente em 23 estados Brasileiros, atendendo a 500 municípios, com aproximadamente 500 técnicos extensionistas, e oferecendo suporte a 4000 produtores rurais. As unidades assistidas pelos técnicos dos programas são orientadas a desempenharem atividades como:

- Controle leiteiro: o proprietário da unidade assistida tem a obrigação de registrar toda a produção de leite e disponibilizar para os técnicos e também ao público;
- Registro de receitas/despesas: é imprescindível a anotação de todas as movimentações financeiras realizadas na propriedade rural;
- Manejo de pastagens: utilização de pastagens em sistema de pastejo rotacionado, divisão da área de pastagens em piquetes, irrigação e adubação da pastagem para aumento da produção por área, dentre outras.
- Manejo reprodutivo: é uma medida que o proprietário deverá fazer regularmente afim de fazer uma seleção genética dos melhores animais e obter um melhor controle na reprodução do rebanho.
- Compartilhamento de informações: uma das premissas da extensão desse projeto é a troca de informações entre produtores, técnicos extensionistas e pesquisadores envolvidos.
- Ritmo de introdução de tecnologias: os técnicos têm que respeitar o ritmo do produtor rural ao sugerir a implantação de novas tecnologias, levando em consideração as condições necessárias para que as novidades tecnológicas sejam melhor aproveitadas.

#### **3.2 - Tecnologias da Informação e Comunicação**

#### **3.2.1 – Evolução dos computadores**

#### **3.2.1.1 – Origem dos computadores**

A palavra computador significa máquina que faz cálculos, basEADo nessa conceituação podemos definir como seu primeiro relato histórico na região da Mesopotâmia e indicam o ano de 5.500 a.C. a construção do ábaco. Ele foi desenvolvido e aperfeiçoado por diversas culturas durante vários séculos (Babilônia, Egito, Rússia, Grécia, Roma, Índia, China, Japão, dentre outros.), dando origem a diversos instrumentos (Gugik, 2009).

De acordo com Melo (2009), em 1642 um matemático francês chamado Blaise Pascal desenvolveu o primeiro computador mecânico, a pascalina, que funcionava por meio de rodas interligadas e executava somente operações de adição e subtração.

Segundo Filho (2007), em 1801 o Costureiro Joseph Marie Jacquard desenvolveu um sistema de tear programável que funcionava por meio de cartões perfurados, ou seja, o primeiro computador programável que se chamava Tear Programável. Isso possibilitou a automatização do processo de tecelagem, com isso diminuiu os custos mão-de-obra.

No ano de 1822 o matemático Charles Babbage criou a primeiro computador de uso geral, sua construção totalmente mecânica permitia a realização diversos cálculos como logarítimos, trigonometria, entre outros. A invenção de Babbage era um dispositivo que trabalhava com o conceito de computador programável, essa máquina chamou-se máquina diferencial ou máquina analítica (Gugik, 2009).

Segundo Filho (2007), no ano de 1847 o matemático George Boole publicou no livro The Mathematical Analysis of Logic (pai da lógica moderna), um sistema de cálculo que utilizava somente o 0 e 1 (ZERO e UM) como elementos de um sistema lógico, chamado lógica booleana está presente em todos os computadores atuais, essa teoria chamamos de lógica booleana.

Em 1890, baseando-se na máquina de Tear Programável de Jean Maire Jacquard, um empresário americano chamado Hermman Hollerith desenvolveu uma máquina capaz de leitura de cartões perfurados para serem utilizadas no censo, o que revolucionou o sistema de coleta de dados na época. Essa máquina realizava a leitura de cartões perfurados para contabilizar os dados do censo dos EUA, basEADo nisso ela recebeu o nome de "Máquina do Censo". Com o sucesso da sua invenção Hollerith fundou a empresa Tabulation Machine Company, que atualmente chamamos de International Business Machine ou IBM (Altman, 2012).

#### **3.2.1.2 – Primeira geração de computadores**

Durante a segunda guerra mundial o uso de criptografia em suas mensagens possibilitou grande vantagem aos nazistas uma vez que eles tinham desenvolvido uma máquina de criptografia chamada Enigma. Esse dispositivo permitia o envio de mensagens criptografadas para as tropas nazistas em campo de batalha (Boyle, 2014). Vários matemáticos no mundo inteiro tentavam desenvolver um método ou uma máquina que quebrasse esse código. Enquanto a maioria dos matemáticos buscavam fórmulas matemáticas para solucionar os códigos enviados pela Enigma o matemático Alan Turing simplificou os as informações em uma forma abstrata representado por dois algarismos, o zero e o um, usando como base a teoria de Boole e construiu uma máquina que processasse essas informações. A essa máquina foi chamada de máquina de Turing, ou Colossus e, juntamente com o Eniac, foram considerados os primeiros computadores eletrônicos da história (Garcia, 2015).

O primeiro Computador chamava-se Electronic Numerical Integrator and Computer ou ENIAC (Figura 8), ele pesava 40 toneladas, ocupava um andar inteiro e trabalhava com cartões perfurados, código binários (derivação dos números booleanos). Já Filho (2007), elencou a importância no avanço tecnológico na área da computação, e os principais envolvidos no projeto (J. Presper Eckert, John Mauchly e Herman H. Goldstine) foram responsáveis pelo primeiro computador de uso geral, fato esse que leva a muitos historiadores a caracterizá-lo como o primeiro de sua geração, ele era também utilizado para calcular trajetória de mísseis durante a Segunda Guerra Mundial.

> "O primeiro computador, o Eniac dos anos 40, pesava várias toneladas. Ocupava um andar inteiro em um grande prédio, e para programá-lo era precisa conectar diretamente os circuitos, por intermédio de cabos, em um painel inspirado nos padrões telefônicos. Nos anos cinqüenta, programava-se os computadores transmitindo à máquina instruções em código binário através de cartões e fitas perfuradas. Os cabos ainda existiam, mas recolheram-se no interior da máquina, cobertos por uma nova pele de programas e dispositivos de leitura..." (Levy, 1999).

Após a comprovação da funcionalidade dos computadores da primeira geração (1946- 1954), vários pesquisadores se engajaram em melhorar essa tão importante ferramenta, mas além das limitações de hardware existia também uma complicação na forma de alimentar essas monstruosas "máquinas", esse termo também é conhecido como linguagens. Os primeiros programas utilizados pelos computadores eram baseados no código binário (0000 10001 1000 11111) e era extremamente complicado ficar traduzindo essa linguagem.

#### **3.2.1.3 – Segunda geração dos computadores**

Segundo Faria (2015), na segunda geração (1955-1964) começou a ser utilizado o transistor no lugar das válvulas, com isso foi possível a construção de computadores cada vez com mais velocidade e espaços reduzidos, pois os transistores que eram organizados em placas (circuitos), como principais vantagens podemos citar a redução do volume, serem mais rápidos e confiáveis.

De acordo com Filho (2007), nesse período também começaram a desenvolver periféricos como impressoras, fitas magnéticas, discos para armazenamento, Central Processing Unit - CPU ou também conhecida como Unidade Central de Processamento – UCP. Outro fator essencial que teve grande desenvolvimento foram os sistemas operacionais e as linguagens de programação. Fica evidente que os computadores representavam um grande avanço tecnológico na época, propiciando sua utilização em diversas áreas.

Nesse período os computadores estudados/desenvolvidos eram para ser utilizados exclusivamente pelas indústrias e empresas do mundo inteiro uma vez que o investimento em tal tecnologia era muito oneroso. Grandes empresas se destacaram nesse período como a IBM.

#### **3.2.1.4 – Terceira geração de computadores**

Segundo Farias (2013), essa geração compreende de 1964 a 1977, e como inovação tecnológica nos computadores foi a utilização de circuitos integrados ou microchips o que possibilitou a redução no seu tamanho e uma grande diminuição dos custos de produção dos mesmos. A IBM ainda continuava a dominar o mercado de computadores e cada vez mais aumentava o portfólio de equipamentos, pois era possível a produção em massa dos circuitos integrados e revolucionando outras áreas até então não contempladas com as gerações anteriores como a produção de livros.

No entanto, para Filho (2007), ressaltou que a evolução da Computação é decorrência da convergência das tecnologias de comunicação de dados, de telecomunicação e da própria informática. A internet, teve início na década de 1970, por meio das tentativas do Departamento de Defesa dos EUA para comunicar-se a sua rede em diferentes satélites, rádios para atingir simultaneamente vários pontos do país, essa rede é chamada de ARPAnet. Devido a esse novo canal de comunicação, os meios acadêmicos da época difundiram entre as universidades e faculdades do mundo inteiro e nasce assim a internet como é conhecida popularmente nos dias de hoje.

Nessa geração surge um dos primeiros sistemas operacionais desenvolvidos para os servidores que teve início quando Kenneth Thompson, Dennis Ritchie e outros desenvolvedores uniram-se para desenvolver um sistema operacional multiusuários nos laboratórios da AT&T, inicialmente ela se chamava Multics, porém o projeto fracassou e Thompson juntamente com Ritchie, começou a reescrever todo em sistema em linguagem C e sofreu uma pequena mudança no seu nome passando a chamar-se Unix. (Key, 2015)

O primeiro computador pessoal criado foi o Altair 8800 da empresa Micro Instrumentation and Telemetry Systems – MITS, ele foi um dos primeiros computadores que um jovem programador chamado Bill Gates começou sua jornada na área da TIC.

No ano de 1975, dois amigos Willian Henry Gates III (Bill Gates) e Paul Allen estudavam juntos e compartilhavam a mesma paixão, os computadores, resolvem criar uma empresa e atuar uma área pouco explorada, o desenvolvimento de programas (softwares). Para isso eles decidem comprar um sistema operacional desenvolvido pela Seattle Computer Products chamado Q-DOS pelo valor de 50 mil dólares. Ao Q-DOS eles o renomeiam e passam a chama-lo de MS-DOS e o adicionam algumas melhorias e fecham uma parceria com a IBM e passam a utilizar o seu sistema operacional nos seus computadores.

Um ano após a criação da Microsoft, surge uma empresa chamada Apple Steve Jobs e Steve Wozniak com o foco na produção de microcomputadores pessoais, seu principal produto na época foi o Apple 2. A criação e comercialização dos microcomputadores criados pela Apple foi um marco na área da TIC, pois possibilitaram a popularização dos computadores no mundo inteiro.

Para Gugik (2009), a visão que Steve Jobs teve da utilização dos seus produtos foi o marco para o sucesso para empresa, pois ele focou em desenvolver um produto que fosse prático e fácil, para isso desenvolveu uma interface gráfica para seus computadores e trabalhou constantemente em melhorias e inovações tecnológicas.

O empreendedorismo de Jobs e Wozniac possibilitou que os computadores chegassem aos consumidores do mundo inteiro, e empresas como a IBM que tinham o foco de produção para a indústria e comércio começam a prestar a atenção nesse mercado emergente. Esse novo nicho de mercado começou realmente a atingir a partir da quarta geração de computadores.

#### **3.2.1.5 – Quarta geração de computadores**

A quarta geração (1977-1991) é caracterizada pelo uso de computadores pelo público em geral, que possibilitou grandes avanços tecnológicos em vários segmentos como comércio, indústria, telecomunicações, educação, entre outros.

Empresas como a Intel surgiram no início dos anos 80 com uma série de microcomputadores que eram conhecidos como 80x86 que estavam presentes em computadores como como o XT 286, 80486 (famoso 486) e o Pentium. Nesse período também é lançado o primeiro sistema operacional para computadores pessoais de grande sucesso, o MS-DOS (Microsoft Disk Operational System) o ambiente era em modo texto somente, e tinha pouca interatividade com o usuário.

A empresa Compaq, no ano de 1982 criou e comercializou o primeiro laptop compatível com os computadores IBM PC, porém seu alto custo o inviabilizaram o uso pelo público em geral, ficando restrito as grandes empresas, ele operava como o sistema operacional DOS.

Stallman (1983), teve início ao projeto GNU (sigla para Gnu Não é Unix) que seria reescrever o código do Unix, sendo esse novo sistema operacional com o kernel (núcleo do sistema operacional) compatível com diversos aplicativos. Segundo a filosofia do projeto todo software poderia ser modificado, revisado, deveriam obrigatoriamente serem distribuídos gratuitamente e seu código fonte aberto à toda a comunidade.

#### **3.2.1.6 – Quinta Geração Dos Computadores**

A quinta geração dos computadores (1991-dias atuais) começou a miniaturização de diversos componentes do computador, como exemplo dessa tecnologia podemos os processadores com milhões de transistores, o possibilitou o surgimento de tecnologias como as arquiteturas de 64 bits.

Também no ano 1991, o finlandês Linus Torvalds lança a primeira versão do kernel (núcleo do sistema operacional) de código aberto, que por sua vez é basEADo no Minix (um derivado do Unix) e passa a chamar-se Linux. No início do ano 2000, os softwares livres invadem no mundo inteiro, atingem o público em geral e também os serviços públicos e as empresas (desde a pequena até multinacionais).

> "Linus Torvalds que na época era um estudante de ciência da computação na Finlândia criou um clone do sistema Minix (sistema operacional desenvolvido por Andrew Tannenbaun que era semelhante ao UNIX) que o chamou de Linux. Hoje ele ainda detém o controle do Kernel do sistema." (Sá, 2008).

Os notebooks apesar da ideia ter sido concebida na quarta geração, somente na quinta geração que ela realmente começou a ser utilizada pelo público em geral. Isso foi possível pelo fato dos avanços tecnológicos e diminuição no custo de produção nos componentes que são utilizados na construção dos mesmos.

#### **3.2.2 – As Tecnologias da Informação e Comunicação (Tic's)**

A primeira pessoa que utilizou esse termo foi o executivo da Pearson (Dennis Stevenson) difundido pelo governo inglês pelo documento do National Curriculum Documents.

As TIC podem ser divididas em dois segmentos, hardware (parte física) e software (os programas), sendo assim podemos considerar que as TIC's como quaisquer ferramentas de transmissão de informações utilizando todas as tecnologias disponíveis que gerenciam os processos de comunicação, sejam via satélite, redes de computadores, áudio/visuais, telefônicos, redes com fios ou sem fios.

Está cada vez mais evidente que a adoção das TIC como ferramenta não apenas nas empresas de forma em geral, mas também nas escolas, principalmente com a ampla utilização da internet e a disseminação dos computadores pessoais, aparelhos móveis no cotidiano no mundo contemporâneo. Existe uma diversidade de informações que o "mundo digital" proporciona aos usuários: acesso à informação, conteúdos multimídia (imagens, sons e vídeos), enfim, todos integrados e com facilidade de acesso a todas as pessoas, fornecendo um leque de possibilidades.

Hoje a utilização das TIC como ferramentas no processo de ensino-aprendizagem é uma realidade, e se forem utilizadas de forma corretas potencializam o aprendizado dos estudantes auxiliando-os na pesquisa, comunicação e até mesmo a resolver problemas reais. Como enfatiza Meza (2007).

> "Vale ressaltar que os autores desta competição têm trabalhado com sucesso em uma descrição dos princípios e habilidades (ao lado o equivalente a ISTE) e não no conteúdo, como lemos no IFIP também curriculum transversal da UNESCO. Ou seja, além da indicação de que os alunos devem lidar com certos aplicativos (editor de texto, planilha eletrônica, banco de dados, entre outros.), afirma-se que a finalidade desta capacidade é o processamento de informações em sentido lato, isto é, é o aluno para demonstrar sua capacidade de buscar e de obter informações (sobre a seleção, análise, registo dos mesmos) a partir de várias fontes, tanto tradicional como digital, a fim de aplicá-lo em diferentes contextos e para resolver problemas reais e auxiliar nas tomadas de decisões. É evidente, portanto, a abordagem funcional para este processo." (Meza, 2007).

Esse contexto das TIC como uma figura ativa no novo processo educacional é uma realidade atual, dessa forma fica evidente que tanto os docentes quanto os discentes devem se adaptar a essa "revolução digital". Na figura 3 fica mais claro essa nova forma de educar.

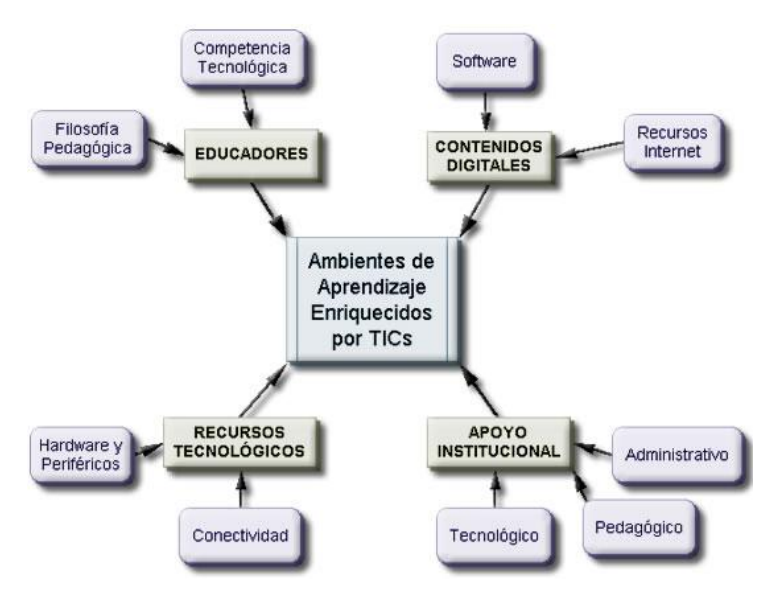

Figura 3 – Competências digitais

Fonte: (Meza, 2007)

Com o avanço das TIC, deve-se ter em mente que mais do que acesso à informação, a construção da aprendizagem está no foco principal. O acesso à informação fornece o subsídio para que essa aprendizagem seja significativa, sendo mediado ou não pelas TIC's. Fica claro na obra de Levy (1999) essa reorganização cognitiva do conhecimento:

> "Atualmente, a maior parte dos programas computacionais desempenham um papel de tecnologia intelectual, ou seja, eles reorganizam, de uma forma ou de outra, a visão de mundo de seus usuários e modificam seus reflexos mentais. As redes informáticas modificam circuitos de comunicação e de decisão nas organizações. Na medida em que a informatização avança, certas funções são eliminadas, novas habilidades aparecem, a ecologia cognitiva se transforma. O que equivale a dizer que engenheiros do conhecimento e promotores da evolução sociotécnica das organizações serão tão necessários quanto especialistas em máquinas." (Levy, 1999).

## **3.3 – O Ensino a Distância**

#### **3.3.1 – História do EAD**

Contextuar a educação a distância (EAD) nos dias atuais, torna-se necessário entender um conhecimento aprofundado do seu conceito, história, evolução, e os principais desafios que encontramos na atualidade.

Os primeiros indícios de educação sendo feita a distância poderá ser encontrado nas Epístolas de São Paulo reunidas no novo testamento (Lima, 2014 ) também conhecidas como *Corpus Paulinum* foram escritas entre os anos 50 e 52 DC. Entretanto, alguns autores afirmam que os primeiros relatos históricos que a EAD realmente começou a ser utilizada foi no século XVIII com cursos de correspondência por uma instituição localizada na cidade de Boston (Estados Unidos da América). (Barros D. M., Educação a Distância e o Universo do Trabalho., 2003).

Segundo Libâneo (2013) os novos professores precisam ampliar sua cultura geral, ou seja, ampliar a capacidade de aprender a aprender uma vez que os meios de comunicação, as multimídias e a linguagem informacional estão inseridos cada vez mais nas salas de aulas. Elas tornam as atividades mais atrativas aos alunos (se forem bem planejadas), propiciando ao aluno, um leque de recursos interativos.

> "O novo professor precisaria, no mínimo, de uma cultura geral mais ampliada, capacidade de aprender a aprender, competência para saber agir na sala de aula, habilidades comunicativas, domínio da linguagem informacional, saber usar meios de comunicação e articular as aulas com as mídias e multimídias. " (Libâneo, Adeus professor, adeus professora? Novas exigências educacionais e profissão docente, 2013)

## **3.3.1.1 – EAD no mundo**

Segundo Costa, A. et al. (2011), teve início do EAD realmente em 1829, na Suécia, por meio do Instituto Líber, abaixo segue a cronologia referenciada pelo autor:

- 1829 Na Suécia é inaugurado o Instituto Líber Hermondes;
- 1840 Inaugurada a primeira escola por correspondência na Europa (Faculdade Sir Isaac Pitman), no Reino Unido;
- 1856 Sociedade de Línguas Modernas inicia o ensino de Francês por correspondência, em Berlim;
- 1892 Instituída a Divisão de Ensino por Correspondência para preparação de docentes, na Universidade de Chicago-EUA;
- 1922 É criado vários cursos por correspondência na União Soviética;
- 1935 É criado a EAD por meio do rádio (atividades extraclasse) por meio da Japanese National Public Broadcasting Service, no Japão;
- 1947 Na Faculdade de Letras e Ciências Humanas de Paris-França, inicia-se a transmissão de aulas por meioda Rádio Sorbonne;
- 1948 É criada na Noruega a legislação para escolas por correspondência;
- 1951 É criado na Universidade de Sudáfrica cursos para modalidade de EAD;
- 1956 Têm início à transmissão de programas educativos utilizando a televisão, na Chicago TV College, em Chicago-EUA;
- 1960 É criado a Escola Primária do Ministério da Cultura e Educação, na Argentina;
- 1968 É criada a Universidade do Pacífico Sul, para atender cursos na modalidade de EAD na Oceania;
- 1969 É criada a Fundação da Universidade Aberta, no Reino Unido;
- 1971 É fundada a Universidade Aberta Britânica;
- 1972 É instituída a Universidade Nacional de Educação a Distância, na Espanha;
- 1977 É criada a Fundação da Universidade Nacional Aberta, na Venezuela;
- 1978 É criada a Universidade Estadual a Distância na Costa Rica;
- 1984 É fundada a Universidade Aberta, na Holanda;
- 1985 É instituída a Fundação da Associação Europeia das Escolas por Correspondência na Europa;
- 1985 Tem início a implantação da Universidade Nacional Aberta Indira Gandhi na Índia;
- 1987 É criada a resolução do Parlamento Europeu sobre Universidades Abertas na Comunidade Europeia;
- 1987 É fundada a Fundação da Associação Europeia de Universidades de Ensino a Distância;
- 1988 É inaugurada a Fundação da Universidade Aberta, em Portugal;
- 1990 É criada a rede Europeia de Educação a Distância (baseada na declaração de Budapeste).

# **3.3.1.2 – A EAD no Brasil**

No Brasil, os primeiros registros de EAD são do século XX, fato esse que Alves, 2011 deixa claro em seu trabalho os principais fatos históricos que marcam sua trajetória. Abaixo elencamos alguns desses acontecimentos:

- 1904 É publicada a primeira edição da seção de classificados oferecendo o curso profissionalizante por correspondência para datilógrafo no Jornal do Brasil;
- 1923 É criado a Rádio Sociedade do Rio de Janeiro oferecendo os cursos de Português, Francês, Silvicultura, Literatura Francesa, Esperanto, Radiotelegrafia e Telefonia.
- 1939 Criação do Instituto Monitor em São Paulo, o primeiro instituto brasileiro a oferecer cursos profissionalizantes a distância por correspondência;
- 1941 É fundando o Instituto Universal Brasileiro, oferecendo também cursos profissionalizantes;
- 1947 É fundado a Universidade do Ar, oferecendo cursos comerciais radiofônicos (patrocinada pelo Serviço Nacional de Aprendizagem Comercial -SENAC, Serviço Social do Comércio – SESC, dentre outras;
- 1959 Criação do Movimento de Educação de Base (MEB), dando início a Educação a Distância não formal no Brasil, para isso utilizaram o sistema de rádio como ferramenta;
- 1967 A Fundação Padre Landell de Moura iniciou seu núcleo de Educação a Distância por correspondência por meio do rádio;
- 1974 Criação do Instituto Padre Reus e na TV Ceará o ensino básico de 5ª à 8ª séries, o que atualmente corresponde do 6º ao 9º ano do Ensino Fundamental, sua metodologia utilizava a televisão e material impresso;
- 1976 É criado o Sistema Nacional de Teleducação;
- 1989 A Universidade de Brasília é transformada no Centro de Educação Aberta, Continuada, a Distância (CEAD)
- 1983 O SENAC criou cursos na área de comércio e serviços, chamada de "Abrindo Caminhos";
- 1992 É fundada a Universidade Aberta de Brasília;
- 1996 Criação da Lei de Diretrizes e Bases da Educação Nacional n° 9.394, de 20 de dezembro de 1996, marco histórico para a regulamentação da EAD no Brasil;
- 2005 É fundada a Universidade Aberta do Brasil (UAB), a UAB é formada por instituições públicas de ensino superior com o objetivo de levar o ensino superior de qualidade a todos os municípios brasileiros;
- 2011 A Secretaria de Educação a Distância é extinta.

As experiências de EAD no Brasil começaram recentemente e até o início do século XXI,

os meios mais utilizados eram o rádio, a televisão e material impresso (fascículos), no entanto, após a popularização dos computadores pessoais e da internet no início da década de 90, foi possível a expansão do EAD não só no Brasil como no mundo (Júnior, D. et al., 2011)

> "Na década de 1990, foram criados muitos programas de EAD. Na época tentava-se, com o auxílio das mídias disponíveis, simular situações de ensino/aprendizagem mais próximas do ensino presencial. Assim, criava-se a expectativa de formar alunos independentes e especialistas nas matérias em questão. A EAD deixou de ser baseada em apenas materiais impressos e passou a acompanhar e a incorporar as novas mídias de comunicação, como: rádio TV, vídeo e teleconferência. Porém, é com a inserção e crescimento da internet no meio educacional que se verifica uma enorme maneira de se fazer Educação a Distância." (Júnior, D. et al., 2011).

Fica evidente que, com a inserção da internet, o processo de EAD deveria se readaptar a essa nova tecnologia, novos paradigmas surgem e um futuro promissor para a EAD no mundo inteiro.

Outro ponto que deve ser abordado é de como esses avanços tecnológicos impactariam na educação, tanto na utilização dos professores e alunos de escolas privadas como nas políticas públicas para atender o ensino público. Belloni (2002), tece críticas a tecnocracia dos nosso gestores:

> "No Brasil (país historicamente dado a grandes experimentos tecnológicos inovadores na educação, que acabam por se tornar "elefantes brancos", pela incúria do poder público e visão tacanha do setor privado), tem havido experiências de educação a distância nas quais se pode observar algumas características estruturais recorrentes: as políticas públicas do setor têm um caráter tecnocrático, autoritário e centralizador que as destina necessariamente a resultados medíocres, senão ao fracasso, ao passo que a iniciativa privada vai ganhando terreno, construindo competência e obtendo verbas públicas." (Belloni, 2002)

#### **3.3.2 – O que é EAD**

Existem diversos autores que conceituam o EAD, entretanto, a sua essência consiste no ensino sendo feito de forma que não existe limitação de espaço e tempo, ou seja, não é necessário a proximidade nem a temporalidade dos agentes envolvidos no processo de ensino aprendizagem.

De acordo com Júnior, D. et al. (2011), na década de 1980 diversos autores desenvolveram abordagens teóricas do EAD, mas três teorias se destacaram das demais. Sendo elas a teoria da autonomia e independência de Rudolf Manfred Delling, Charles Wedmeyer e Michael Moore, a teoria da industrialização de Otto Peters e a teoria da interação e comunicação de Borje Homlberg, John Bath e David Sewart.

Na Teoria da autonomia e independência, Delling descreveu a educação o EAD como um diálogo artificial, reduzindo o papel do professor e da escola e enfatizando a autonomia e independência de cada indivíduo, já Wedmeyer fundamentou seus estudos em duas bases (o ideal democrático social e a filosofia educacional liberal), onde os alunos deveriam ter liberdade para estudar independente de sua classe social, localização geográfica e suas disponibilidades, seus estudos deveriam estar de acordo com os seus objetivos educacionais e não de acordo com as instituições de ensino. Já Moore acreditava que o EAD deveria estar fundamentado em duas variáveis (distância e autonomia), onde a autonomia dos alunos é de extrema importância e que os diálogos variam de acordo com as distâncias, enfatizou a preocupação de programas educacionais com alta e baixa autonomias e enfatizou que podem ser perigosos, que devemos adequar os programas para que possa despertar no aluno o máximo do seu potencial e crescimento (Júnior, D. et al., 2011).

Segundo Costa, A. et al. (2011), a teoria da industrialização concebida por Peters baseia-se no pressuposto que a EAD se assemelha à sociologia industrial enquanto o ensino presencial compreende formas pré-industriais, ele defende que no EAD a dependência da efetividade do processo pedagógico ao planejamento, organização, formalização, padronização, objetivação e adoção de métodos racionais e científicos.

O EAD está crescendo de maneira vertiginosa no Brasil e no Mundo. O crescimento exponencial do número de instituições que oferecem algum tipo de curso a distância ou que utiliza o AVA como ferramenta de apoio ao ensino presencial, verifica-se também o aumento do número de cursos e disciplinas ofertados, de alunos matriculados, de professores que desenvolvem conteúdos e passam a ministrar aulas a distância e de professores que complementam o ensino da sala utilizando o ambiente virtual de aprendizagem.

Segundo Júnior, et al. (2011), existe a coexistência de dois modelos educacionais o presencial e o não presencial e a cada vez mais estão se tornando integrados, porém, está surgindo um terceiro modelo educacional que é a integração dos dois modelos de forma articulada.

Vários autores partem do princípio que a educação é a transmissão de conhecimentos, onde a educação tem como sua principal atividade garantir a unidade didática entre o ensino e a aprendizagem, utilizando nesse processo o ensino (Libâneo, Didática, 1992). Dentro desse contexto podemos traçar um paralelo na forma em que é vista usando o EAD onde o processo de ensino aprendizagem parte do princípio da autonomia do sujeito onde ele mesmo constrói o seu conhecimento e o educador age como mediador e ajudando-o. (Piaget, 2007)

> "[...]não pode ser concebido como algo predeterminado nem nas estruturas internas do sujeito, porquanto estas resultam de uma construção efetiva e contínua, nem nas características preexistentes do objeto, uma vez que elas só são conhecidas graças à mediação necessária dessas estruturas, e que essas, ao enquadrá-las, enriquecemnas. " (Piaget, 2007)

No modelo de ensino à distância podemos mudar o processo de avaliação, onde nos moldes tradicionais as ferramentas de avaliação são utilizadas para julgar os erros, já no uso do EAD podemos acompanhar os aprendentes de forma mais dinâmica podemos usar como ferramenta para trilhar o caminho certo a percorrer, como diz Hoffmann (2001):

> "[...] Quando se controla para julgar, basta andar ao lado de alguém, observando registrando coletando provas do caminho que trilhou (...). Quando se acompanha para ajudar no trajeto é necessário percorrê-lo junto, sentindo-lhes as dificuldades, apoiando, conversando, sugerindo novos rumos adequados a cada aluno" (P. 89)

A criação de ambientes de aprendizagem exige trabalho de equipe multidisciplinar e estruturação de diversos serviços de apoio que acompanham o aluno durante o programa a ser desenvolvido. Para ter qualidade, o ambiente de aprendizagem deve contar com uma estrutura informacional que permita o controle da informação e priorize o seu fluxo.

Aos profissionais atuais são exigidos conteúdos e técnicas aprendidas, independente da área de atuação, mas o mais importante é a capacidade de buscar novos conhecimentos (autodidata) e a constante atualização com as novas tecnologias do mercado. Ao utilizarmos o EAD podemos propiciar aos aprendentes uma nova forma de aprender e estimula-lo a sempre buscar novos conhecimentos.

#### **3.3.3 – Educação e a convergência com as tecnologias**

Primeiramente, a tecnologia era sinônimo de revolução de materiais, vide os pioneiros na evolução tecnológica como bens tangíveis (rádio, TV, telefones, computadores, celulares). Entretanto na atualidade quando têm referência à tecnologia abre um portfólio de inovações que envolvem não somente bens materiais, mas também softwares, realidade virtual, entre outros. Strey e Chabar (2011), abordam da seguinte forma:

> "Inicialmente, a tecnologia era vista como uma revolução de materiais. Seus primeiros sinais surgiram nas locomotivas a vapor, passando depois para telefones, computadores. Hoje, quando nos referimos à tecnologia, pensamos logo em softwares, à realidade virtual, a formas de vigilância, banda larga etc. Ela é parte das nossas vidas e com certeza faz a diferença, nos dando escolhas e fazendo de nós pessoas melhores, diversificando nossas opiniões e permitindo maiores oportunidades." (Strey & Chabar, 2011).

No início da década de 1990, estavam surgindo diversos cursos na modalidade EAD utilizando as principais tecnologias na época, no caso as principais mídias que atingiam uma grande quantidade de pessoas como a TV, rádio, vídeo, entre outros. A tentativa de utilizar essas tecnologias era de simular eventos que se aproximassem do cotidiano da sala de aula. Entretanto com o surgimento da internet no ambiente escolar causou uma revolução na forma de se fazer EAD. (Júnior, D. et al., 2011).

Atualmente, a sociedade está num contexto onde o ritmo de atualizações tecnológicas e de informações estão cada vez mais dinâmicos. No âmbito educacional, essas novas tecnologias permitem formas alternativas de aprendizagem, possibilitando a quebra de paradigmas. Porém devem-se levar em conta que toda a inovação tecnológica leva certo tempo para adaptação e apropriação. (Caldas, W. et al., 2010).

Existe hoje, uma diversidade de formas de ensino-aprendizagem que atende as mais diversas demandas pessoais da sociedade utilizando vários tipos de tecnologia e em decorrência, fato têm-se abordado temas acerca de competências, habilidades, novas metodologias, novos hábitos na construção do conhecimento. (Barros D. M., Estilo de aprendizagem e uso das tecnologias, 2008).

Na prática pedagógica cotidiana dos professores deve-se repensar a forma de utilizar a tecnologia em benefício de oferecer aos alunos ferramentas que possibilite uma formação mais completa e atual. O professor contemporâneo deverá quebrar os paradigmas da pedagogia tradicional e readaptar-se as novas tendências, o uso do EAD é um deles pois, permite a aprendizagem cooperativa e não estando limitado a horários, podendo estarem em lugares distantes. Segundo Caldas, W. et al. (2010):

> "As TICs Trazem novas possibilidades para a EAD. Essas nova tecnologias permitiam a quebra do paradigma dos encontros presenciais, eliminando as limitações de espaço e tempo. A telemática proporcionou o desenvolvimento de recursos importantes que potencializaram o exercício da aprendizagem cooperativa, tais como a utilização do ambiente virtual de apoio

às comunidades de aprendizagem, onde seus membros interagem estando geograficamente dispersos e no momento em que desejarem, sem que sejam limitados por paredes e horários fixados. As TICs e todas as formas que seu uso possibilitam a quebra de outro paradigma: o modelo organizacional e estrutural da escola tradicional. " (Caldas, W. et al., 2010)

#### **3.3.4 – Obstáculos da EAD**

Com o aumento e a disponibilidade de acesso à internet, maior velocidade de processamento do computador, epopularização dos dispositivos móveis como notebooks, celulares e tablets, ocorreu um crescimento do EAD. As escolas procuram buscar a adequar sua metodologia, estrutura curricular, prática didática, políticas educacionais, entre outros, a essa nova realidade.

> "O crescimento da utilização da internet, as melhorias nos meios de comunicação e o aumento do poder de processamento dos computadores têm favorecido o crescimento da utilização da educação online. Isto vem motivando universidades de todo o mundo a repensarem suas práticas e políticas educacionais e implantarem programas que contemplem esta forma de ensino. " (Júnior, D. et al., 2011).

Deste modo, o avanço tecnológico tem-se mostrado um desafio entre os educadores pois, esse novo modelo modifica a antiga pedagogia onde os acessos à informação eram restritos e os professores o centro das atenções.

Pode-se concluir que todos os agentes envolvidos em um processo de EAD deverão readaptar o perfil ao se comparar com o ensino presencial, e essa mudança poderá decretar o sucesso ou o insucesso no EAD. Caldas, W. et al. (2010) realizam um estudo da mudança das características dos aluno e dos professor (mediador) no EAD (Quadro 1).

| O aluno do EAD deve:                                        | O professor do EAD deve:                          |  |
|-------------------------------------------------------------|---------------------------------------------------|--|
| Estar motivado para realizar o curso.                       | Motivar o aluno. Um dos maiores problemas         |  |
| É uma das principais características desse                  | do EAD é a evasão dos estudantes. Isso se dá,     |  |
| aluno, para que possa levar o curso até o fim.              | muitas vezes, porque o aluno se sente             |  |
|                                                             | sozinho, sem respostas às suas questões, etc.     |  |
|                                                             | O mediador de EAD deve estar atento, por          |  |
|                                                             | exemplo, ao feedback dado ao aluno na             |  |
|                                                             | realização das atividades, no atendimento as      |  |
|                                                             | dúvidas, para que a participação do aluno não     |  |
|                                                             | diminua.                                          |  |
| Ter autodisciplina. O aluno da EAD não                      | Estar sempre atento às ações dos alunos.          |  |
| possui um mediador ao seu lado "cobrando"                   | Tudo deve ser observado e na medida do            |  |
| suas tarefas. Em um curso de EAD é do aluno                 | possível, sempre, dar feedback ao aluno,          |  |
| a responsabilidade de estar atento aos prazos               | referente as suas ações.                          |  |
| de entrega das atividades, provas, etc.                     |                                                   |  |
| Dedicar-se às atividades propostas. É de suma               | Analisar a trajetória dos alunos. É importante    |  |
| aluno<br>importância<br>que<br>participe,<br>$\overline{0}$ | que o mediador esteja atento à evolução dos       |  |
| ativamente, das atividades propostas. Na                    | alunos, no decorrer do curso. Isso é apoiado      |  |
| EAD o aluno não tem como "se esconder". Se                  | ambientes<br>virtuais<br>uso<br>dos<br>de<br>pelo |  |
| um ambiente virtual de aprendizagem é                       | aprendizagem, por exemplo, que permitem           |  |
| utilizado, todas as suas ações são registradas,             | que todos os passos de um aluno sejam             |  |
| ou o não cumprimento delas.                                 | analisados.                                       |  |
| Expressar suas opiniões. A interação é um                   | Analisar as opiniões dos alunos e dar o           |  |
| ponto muito forte da EAD sem interação em                   | feedback. O retorno é dado diretamente, a um      |  |
| um curso a distância, as aprendizagens ficam                | aluno, incentiva a participação do mesmo. No      |  |
| muito prejudicadas. O aluno da EAD não                      | entanto, o aluno do EAD deve também,              |  |
| deve e pode ter medo de expressar suas                      | entender que tão importante quanto o              |  |
| opiniões, pois muitas avaliações na EAD                     | feedback com o mediador é ter uma interface       |  |
| partem da análise dessas opiniões.                          | com outros colegas. Isso deve ser incentivado     |  |
|                                                             | em um curso a distância, para que não fique       |  |
|                                                             | apenas a cargo do mediador interagir com os       |  |
|                                                             | alunos. A interação deve ser tanto do             |  |
|                                                             | mediador x aluno quanto entre aluno x aluno.      |  |
| compartilhar<br>Interagir com<br>pessoas;<br>as             | Motivar a interação e cooperação; não             |  |
| dúvidas e descobertas.                                      | permitir que o aluno se sinta só e incentivar a   |  |
|                                                             | interação não só com o mediador, mas com          |  |
| $(0.11 -$                                                   | os demais participantes do curso.<br>$W = 1.0010$ |  |

Quadro 1 – Perfil dos alunos e professores no EAD

Fonte: (Caldas, W. et al., 2010)

### **3.4 - Ambiente Virtual de Aprendizagem**

Ambientes virtuais de aprendizagem ou Virtual Learning Environment, são programas de computador que nos auxiliam na criação e administração de aulas/cursos na modalidade EAD ou como ferramenta complementar as aulas/cursos presenciais. Foi criado para auxiliar os educadores no gerenciamento de conteúdo, disciplina ou módulos. Júnior, et al., (2011) observam que:

"Os AVA, ou Plataformas para Educação Online, são softwares para gerenciamento do processo de ensino/aprendizagem que administram funcionalidades comuns dos softwares de comunicação, mediado por computador e métodos utilizados em cursos oferecidos de forma online." (Júnior, D. et al., 2011)

Atualmente existem diversos tipos de AVA disponíveis, os quais podemos destacar o Moodle, o Blackboard Learn<sup>TM</sup> e o TelEduc. Esses ambientes virtuais de aprendizagem podem ser chamados de Sistema de Gestão da aprendizagem (Learning Management System - LMS).

> "Os ambientes virtuais são também conhecidos por LMS, sigla em inglês para Learning Management System. São sistemas gerenciadores de cursos ou softwares que auxiliam a criação, entrega e gerenciamento de cursos na web. Atualmente existem diversos LMS, tanto pagos como gratuitos, e entre eles destacam-se alguns como o Blackboard Learn ™, Moodle, Solar, TelEduc, entre outros. De forma sucinta, serão abordadas as características principais de alguns LMS utilizados no mercado." (Júnior, D. et al., 2011).

Destaca-se como uma das principais características dos LMS, o controle de metas a serem atingidas pelos alunos, de modo que o controle pode ser feito por meio de feedback dos professores que dará um retorno ao aluno os progressos obtidos que foram propostos nas atividades. Barros (2011), comenta a importância do uso dos LMS:

> "Os LMS são Ambientes Virtuais de Aprendizagem (AVA), que diferentemente de outros, oferecerem características de controle e gerenciamento inexistentes em outras interfaces da web. Os ambientes de aprendizagem se caracterizam e se diferenciam de outros ambientes da web porque eles têm uma dinâmica própria para atender ao fazer pedagógico, o qual é orientado no sentido de que se estabelecem metas para o aluno atingir. Outro diferencial é o oferecimento de feedback. O feedback é fundamental para que os alunos possam avaliar se estão atingindo os objetivos estabelecidos para o curso. Objetivos orientados a feedback são um dos aspectos críticos de um ambiente de aprendizagem, pois, se o aluno não recebe comentário sobre as atividades que ele desenvolveu em um curso ele não tem como saber se está ou não atingindo os objetivos estabelecidos. " (Barros M. d., 2011)

Quando compararmos os três principais ambientes virtuais de aprendizagem ou LMS, pode-se destacar quatro características que irá auxiliar a determinar qual ambiente virtual será mais adaptado à realidade de cada instituição. Júnior, et al. (2011), destaca as principais diferenças na Quadro 2:

| $\sim$ $\sim$ $\sim$ $\sim$ $\sim$ |               |         |                                |  |
|------------------------------------|---------------|---------|--------------------------------|--|
| Características                    | Moodle        | Teleduc | Blackboard Learn <sup>TM</sup> |  |
| Custo                              | Baixo         | Baixo   | Alto                           |  |
| Adesão                             | Alta          | Baixa   | Alta                           |  |
| Manutenção / Customização          | Fácil         | Fácil   | Difícil (Código fechado)       |  |
| Módulos adicionais                 | <b>Muitos</b> | Poucos  | <b>Muitos</b>                  |  |

Quadro 2 – Comparação dos LMS apresentados

Fonte: (Júnior, D. et al., 2011)

O Moodle é um dos LMS mais utilizados no mundo inteiro, mesmo sendo o software mais recente que o Teleduc e o Blackboard Learn<sup>TM</sup>, respectivamente eles foram criados no em 2001, 1998 e 1997. Mais adiante será abordado o moodle e suas principais características.

A criação e utilização de ambientes virtuais de aprendizagem está crescendo rapidamente no Brasil, ferramentas como chats, fórums lista de discussão como apoio a cursos presenciais e também como cursos a distância. (Barbosa, Ambientes virtuais de aprendizagem)

## **3.4.1 – MOODLE**

Trata-se de um sistema modular de ensino à distância orientado a objetos (Modular Object Oriented Distance Learning – MOODLE), surgiu no ano de 2001 pelo australiano Martin Dougiamas, ele baseou-se na pedagogia sócio construtivista para a sua construção e é disponibilizado gratuitamente na forma de software livre (GNU Public License). É um sistema construído para criação e administração ambientes virtuais voltados a aprendizagem. (Nakamura, 2008)

> "O conceito foi criado em 2001 pelo educador e cientista computacional Martin Dougiamas. Voltado para programadores e acadêmicos da educação, constitui-se em um sistema de administração de atividades educacionais destinado à criação de comunidades *online*, em ambientes virtuais voltados para a aprendizagem colaborativa. Permite, de maneira simplificada, a um estudante ou a um professor integrar-se, estudando ou lecionando, num curso *on-line* à sua escolha. " (Nakamura, 2008)

Segundo Júnior, D. et al., (2011), pode-se diferenciar o moodle dos diversos LMS existentes no mercado pelo fato da sua criação estar focado no construtivismo social, o que o torna mais focado na aprendizagem, na comunicação e colaboração.

> "O Moodle foi desenvolvido seguindo os conceitos do construtivismo social, isso o torna mais direcionado ao aprendizado, diferente da maioria dos LMS que possuem uma abordagem mais centrada em software de computador. Essa abordagem centrada no construtivismo social é refletida na interface do Moodle, que não foca na disponibilização de material estático, mas sim na comunicação e colaboração entre os alunos visando à construção do conhecimento. " (Júnior, D. et al., 2011)

Entretanto, Moran, Masetto, & Behrens (2000) de acordo com seus estudos verificou que a utilização dos ambientes virtuais de aprendizagem devem incorporar os recursos da web 2.0 como recursos colaborativos, redes sociais aplicadas à educação e adaptavel às tecnologias móveis. Basicamente, os AVA são divididos em dois segmentos:

- Moodle: por ser flexível, customizável e gratuito. Outro fator que o faça ser mais utilizado é a sua relação custo-benefício em relação aos outros ambientes (gratuitos e pagos);
- Blackboard: pela sua confiabilidade e garantia de suporte, porém seu custo elevado inviabiliza sua utilização em alguns casos.

De acordo com Barros (2011), enumera as principais ferramentas no ambiente do Moodle: arquivo de Materiais, Lição, Fórum, Tarefa, Questionário, Chat, Glossário, Pesquisa de Opinião, wiki, Pesquisa de Avaliação.

De acordo com Júnior, D. et al., (2011), no AVA deve ser planejado toda a metodologia e as ferramentas que irá ser utilizado com o intuito de atingir o objetivo pedagógico, ou seja, a meta. Essas atividades (livro texto, apresentações, vídeos, chat, lições, entre outros.) são divididas, essencialmente, em atividades síncronas e assíncronas:

a) Atividade síncrona: é a atividade em que os agentes (professores, tutores e alunos) estão presentes (fisicamente ou remotamente) e a comunicação se dá em tempo real, online ou presencialmente;

b) Atividade assíncrona: não é necessário da presença física dos agentes, a comunicação poderá ser feita sem a necessidade de estarem no mesmo espaço ou tempo.

No planejamento das atividades é importante definir quais conteúdos irão atender melhor a construção do conhecimento. Portanto, os materiais que demandam uma pesquisa mais aprofundada para discussões o ideal é que seja utilizada as ferramentas assíncronas como o fórum, livro, dentre outros, e os conteúdos onde é rica a dinâmica da discussão entre os alunos e professores que se dê preferência as ferramentas síncronas.

### **3.4.1.1 - Bases de dados**

Esta atividade assíncrona que permite a criação de uma base de dados, possibilitando que os alunos possam enviar arquivos (diversos formatos), isso propicia a criação de um repositório de dados pertinentes ao estudo em questão. As inserções de materiais podem ser avaliadas pelos professores ou alunos (avaliação pelos pares). Poderá ser agregado a avaliação para gerar uma nota final, que será registrado no livro de notas. Os principais usos dessa ferramenta são:

- Criação colaborativa de links da web, livros, resenhas de livros, referências de jornais, entre outros.
- Para exibir fotos, cartazes, sites ou poemas criados pelos alunos (avaliação pelos pares).

### **3.4.1.2 – Chats**

O chat ou bate-papo é uma atividade síncrona que permite um canal de comunicação (digitado) entre alunos e professores. Para que isso ocorra de forma satisfatória, deve-se agendar com antecedência para que haja uma participação de todos os agentes envolvidos (alunos e professores). O chat é muito útil quando o grupo não é capaz de se encontrarem presencialmente, como:

- As reuniões regulares dos alunos para que possam conversar com seu professor ou para discutir algum trabalho;
- Uma sessão de perguntas e respostas com pessoas convidadas de locais diferentes.

#### **3.4.1.3 – Escolha**

Essa é uma atividade de múltipla escolha, sendo útil para realizar pesquisas rápidas de opinião, os resultados podem ser publicados depois de encerrados a pesquisa após uma data ou manualmente de acordo com a necessidade do professor.

### **3.4.1.4 – Fóruns**

O Fórum é uma atividade assíncrona onde um tópico é criado e os alunos e o professor interagem em cima da temática criada. Atualmente é uma das ferramentas mais utilizadas no AVA por se tratar de uma temática onde o moderador (pode ser o professor ou até o próprio aluno) lança um tema e todos contribuem ou tiram as suas dúvidas, ficando disponível para todos a discussão. Júnior, D. et al. (2011), realça a importância da utilização do fórum:

> "O fórum é hoje uma das mais utilizadas ferramentas em AVA. Tratase de um espaço assíncrono para troca de informações (mensagens) entre participantes de uma comunidade, sala de aula virtual ou grupo específico. Todas as mensagens enviadas para o fórum podem ser visualizadas por todos os participantes, e até mesmo distribuídas por outros meios como o e-mail. Todas essas mensagens ficam armazenadas pelo tempo que o mediador (responsável pelo grupo) achar necessário. Geralmente essas mensagens ficam disponíveis ao longo de todo o curso (isso permite consultas posteriores a todos os participantes). " (Júnior, D. et al., 2011)

#### **3.4.1.5 - Glossários**

É uma ferramenta que serve de auxílio aos alunos a respeito de termos técnicos e significados, com o objetivo de facilitar a compreensão do texto pelos alunos.

#### **3.4.1.6 - Laboratório de Avaliações**

É um ambiente em que os alunos podem avaliar seus próprios trabalhos e também os trabalhos de seus colegas. É possível determinar o mínimo de trabalhos que cada aluno deverá avaliar, isso possibilita um maior aprofundamento na discussão de temas que os alunos desenvolveram, fazendo analogias aos trabalhos dos colegas e deles próprios.

### **3.4.1.7 - Lições**

A atividade lição consiste numa atividade que o aluno deverá levar para casa, onde é determinando o conteúdo que ele deverá estudar e ao final dela, deverá responder uma questão, caso responda corretamente, poderá continuar a atividade, se responder incorretamente será reconduzindo novamente a mesma questão.

## **3.4.1.8 - Pesquisas de avaliação**

É uma ferramenta muito útil para a avaliação do curso, com ela pode-se oferecer dois tipos de avalição online baseados em teorias construtivistas a COLLES (Constructivist On-Line Learning Environment Survey ou Pesquisa Construtivista Online do Ambiente Virtual de Aprendizagem) e a ATTLS (Attitudes to Thinking and Learning Survey ou Pesquisa de Atitudes para Pensar e Aprender). Nakamura (2008), define a diferença entre os dois tipos de pesquisas:

- COLLES: pesquisa de tópicos vitais na avaliação do ambiente virtual de aprendizagem nessa abordagem é avaliado os seguintes tópicos:
	- o A relevância assunto estudado na vida profissional do aluno;
	- o Se as atividades propostas têm estimulado eles a reflexões críticas;
	- o A interação dos alunos e professores nos diálogos online;
	- o Cooperação dos tutores e colegas dentro do ambiente virtual de aprendizagem;
	- o A compreensão das atividades propostas dentro do ambiente virtual de aprendizagem.
- ATTLS: é um instrumento que mede a qualidade do discurso dentro do ambiente virtual de aprendizagem e avaliam um "saber conectado" (ck) ou um "saber destacado" (sk). Pessoas com valores do "saber conectado" maiores possuem uma tendência de contribuir mais para o desenvolvimento do ambiente, estão mais dispostas a cooperar. Já as pessoas com "saber destacado" maiores possuem uma tendência maior a criar polêmicas, são muito críticas.

# **3.4.1.9 – Questionários**

Os questionários são um conjunto de respostas que servem para avaliar a aprendizagem do aluno, ela é composta por um banco de questões criadas pelo professor onde ele pode escolher se dá um retorno ao aluno e/ou mostra a resposta correta. Nesse instrumento poderá utilizar três tipos de questões: múltipla escolha, verdadeiro-falso ou respostas curtas (o resultado é dado após a correção do professor).

# **3.4.1.10 – Tarefas**

É uma tarefa para ser realizada "em casa", a principal diferença entre a lição é que na tarefa o aluno não responde uma questão da atividade proposta online, e sim, desenvolve um trabalho em relação a atividade proposta "off-line" e envia ao professor por meio do próprio ambiente virtual de aprendizagem.

## **3.4.1.11 – Wiki**

O Wiki é derivado de uma palavra Wikiwiki (língua havaiana) que significa "rápido", e trata-se de uma página de construção colaborativa na web onde os alunos, por meio de hiperlinks (conexões entre diversos temas) podem interagir na construção de determinados assuntos e que os autores são responsáveis pela manutenção do Wiki.

# **3.4.2 – VIDEOCONFERÊNCIA**

É uma ferramenta muito útil pois, possibilita uma interatividade do professor com os alunos. Essa atividade é classificada em uma atividade síncrona, porém não é necessário que os alunos estejam no mesmo espaço que o professor, com a evolução das telecomunicações, as transmissões são feitas pela internet (web) e necessitam de um computador conectado na internet, um microfone, caixas de som ou fone de ouvido e uma webcam (opcional). Júnior, D. et al. (2011), definem a videoconferência da seguinte forma:

> "Sistema interativo de comunicação áudio e vídeo, permitindo que a interatividade ocorra em tempo real. A transmissão em geral é feita via satélite via web. Tanto a sala que gera a transmissão como as que recebem possuem o mesmo equipamento básico – câmera, monitor de TV, computador, aparelho para compressão e descompressão de sons e imagens (CODEC), modem, microfone e teclado de conferência." (Júnior, D. et al., 2011)

De acordo com Roesler, V. et al. (2012), o sistema de videoconferência está em crescimento e possibilita a redução no custo em viagens e tempo de deslocamento de pessoas, ele divide os sistemas de videoconferência em quatro grupos:

a) Sistemas de videoconferência de sala: são equipamentos comercializados (Polycom, Tandberg, LIFESize e Radvision) para videoconferências em salas específicas para esse fim como sala de reuniões ou salas de aulas (Figura 4);

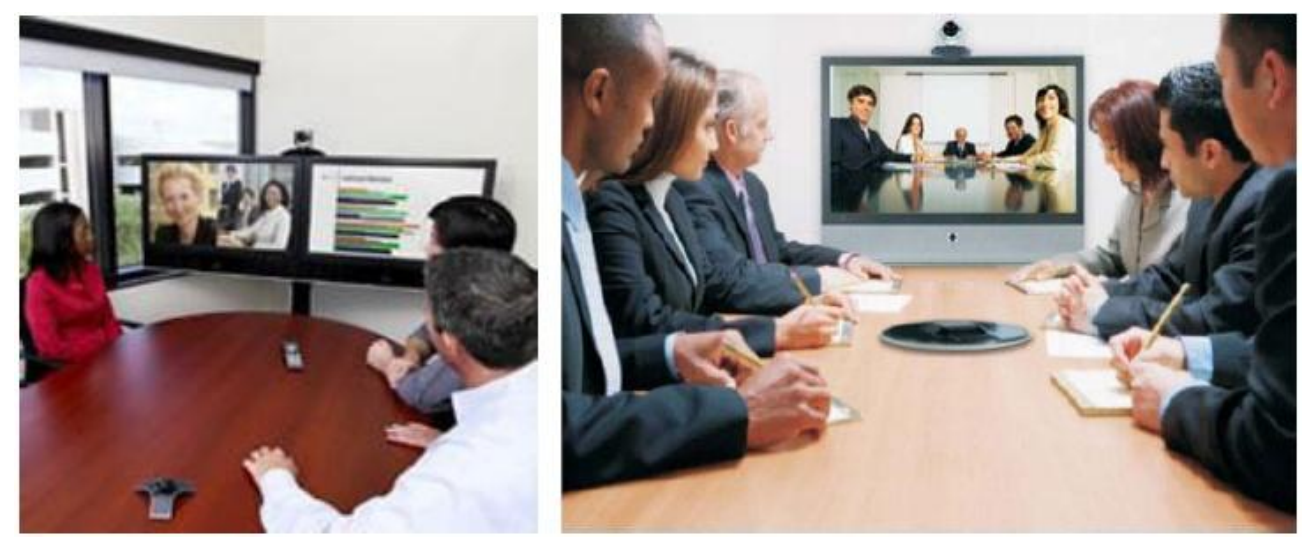

Figura 4 – Sistemas de videoconferência da Polycom Fonte: (Roesler, V. et al., 2012)

 Sistemas de videoconferência por telepresença: é uma adaptação da videoconferência de sala, onde é simulado uma reunião com os participantes na mesma mesa, porém existem vários monitores ou televisores "simulando" uma reunião presencial (figura 5)

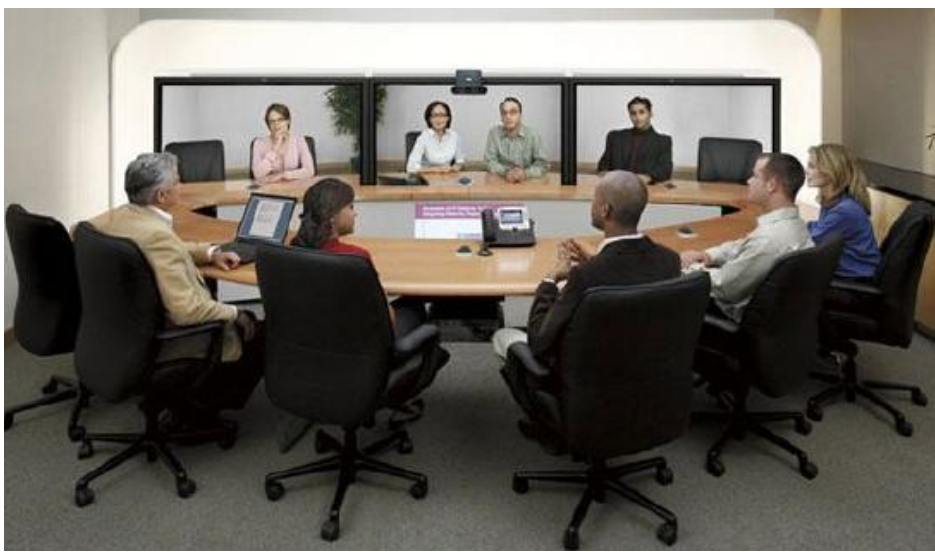

Figura 5 – Sistema de telepresença da Cisco

Fonte: (Roesler, V. et al., 2012)

 Sistemas de videoconferência desktop: é um sistema onde ao invés de se utilizar equipamentos específicos para isso, se utilizam computadores com uma webcam simples, podendo usar programas como o skype, vidyo, vsee, ekiga, entre outros., (figura 6)

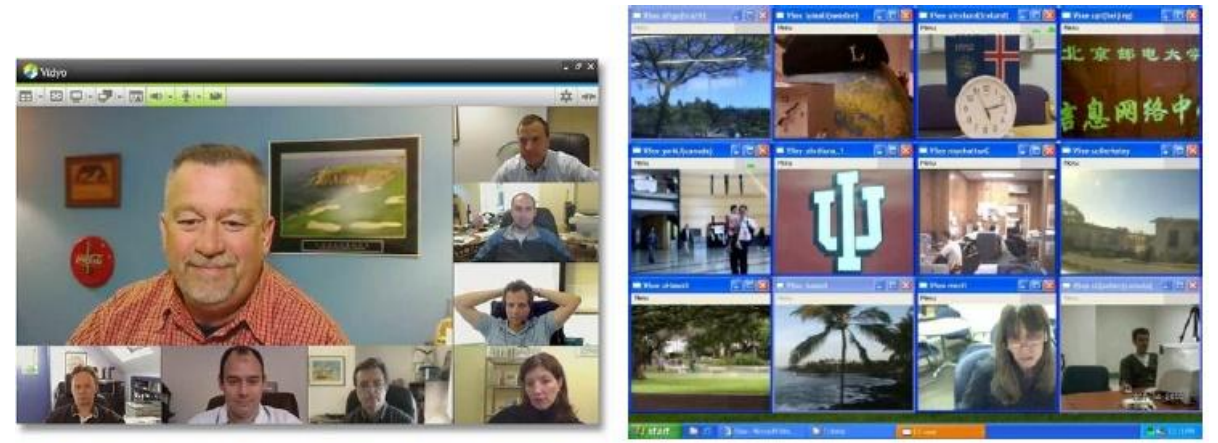

Figura 6 – Sala de videoconferência desktop com o Vidyo e Vsee

Fonte: (Roesler, V. et al., 2012)

 Sistemas de videoconferência web: sistema de videoconferência baseados em navegadores de internet (internet explorer, mozilla firefox, google chrome, entre outros.), esse tipo de sistema constitui o mais flexível pelo fato de poder ser rodado em diversos sistemas operacionais (windows, linux, android, macos) e o de menor custo em relação aos outros. Dentre os principais programas de videoconferência web destacam-se o mconf (figura 7) e o adobe connect.

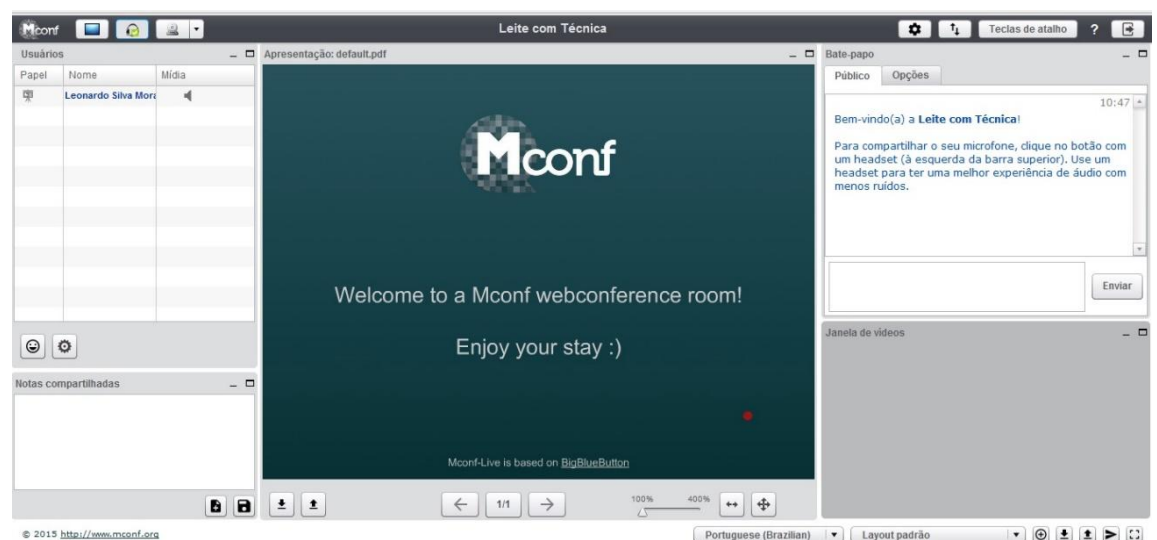

Figura 7 – Sala de videoconferência usando o Mconf

Fonte: Autoria própria, em 18/08/2015

A principal vantagem na utilização do Mconf é a possiblidade de criação de um sistema de Conferência Web baseado em software livre, ele possui a capacidade de trabalhar de forma transparentemente entre computadores e dispositivos móveis conectados à web, com isso é possível que os alunos interajam por meio de áudio, vídeo, quadro de notas e bate-papo compartilhando textos, apresentações, imagens e telas de computador.

Outra vantagem na utilização do Mconf é a sua alta disponibilidade pois, os serviços estão hospedados em vários servidores que estão em nuvem (Cloud), dessa forma pode atender milhares de usuários ao mesmo tempo (Figura 8). Roesler, Felipe, Daronco, & Marins (2012), ressaltam essa característica:

> "Uma das características do Mconf é sua arquitetura que permite escalabilidade para múltiplos servidores, permitindo que o sistema suporte milhares de usuários simultaneamente, bastando para isso adequar o número de servidores utilizados. " (Roesler, V. et al., 2012)

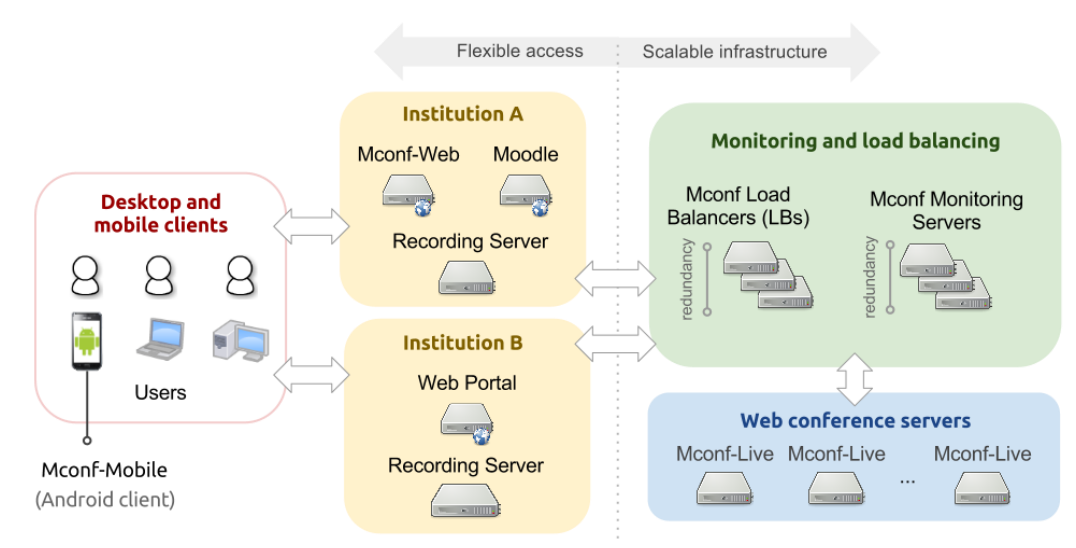

Figura 8 – Arquitetura de serviço do Mconf Fonte: http://www.inf.ufrgs.br/prav/mconf.htm

Ainda nesse sentido, não podemos deixar de mencionar o fato do Mconf possuir a flexibilidade de funcionar em diversos dispositivos como os computadores (Windows, Linux e MacOS) e celulares (Windows Phone, Android e iOS).

# **4 - MATERIAL E MÉTODOS**

#### **4.1 – Objeto de Estudo**

Para o desenvolvimento do objeto de estudo dessa dissertação foram utilizados alunos do Campus Santa Teresa que estão participando do treinamento do projeto Leite com Técnica, buscando qualifica-lo para prestar assistência técnica ao empresário rural da área de pecuária leiteira. Em um primeiro momento os alunos visitaram as Unidades Demonstrativas dentro do município de Santa Teresa e em regiões próximas.

Após a apresentação do projeto, leite com técnica, os alunos iniciaram o treinamento para ambientar-se e usar a ferramentas de EAD moodle e Mconf (videoconferência).

#### **4.2 – Técnicas para Coleta de Dados**

A definição da metodologia utilizada na pesquisa é um dos processos mais importantes de um estudo científico, para isso deverá ser delimitado o problema e as técnicas que irão ser utilizadas para obter as possíveis respostas ao objeto de estudo. (Pessoa, 2005)

Segundo LAKATOS e MARCONI (2003), o pesquisador deverá após a delimitação da sua pesquisa definir ser irá estudar todo o universo da pesquisa ou uma pequena amostra (em caso de grandes públicos). Na atual pesquisa foi definido que irá ser realizado a pesquisa de todo o grupo pois, composta por 13 alunos.

> "Após a escolha do assunto, o pesquisador pode decidir ou pelo estudo de todo o universo da pesquisa ou apenas sobre uma amostra. Neste caso, será aquele conjunto de informações que lhe possibilitará a escolha da amostra, que deve ser representativa ou significativa." (Lakatos & Marconi, 2003)

A abordagem da pesquisa pode se dividir em dois enfoques, o quantitativo e o qualitativo. No enfoque quantitativo é utilizado como ferramenta a coleta e análise de dados utilizando como técnicas questionários, entrevistas, webconferência, dentre outras. Utilizou-se medições numéricas para comprovar ou descartar as hipóteses da pesquisa. Já no enfoque qualitativo, a coleta de dados não possui medição numérica onde seu principal propósito é reconstruir a realidade, que poderá ou não comprovar as hipóteses. (Sampieri, R. et al., 2006)

Entretanto, segundo LAKATOS e MARCONI (2003), os tipos de pequisa se dividem em três grupos: quantitativo-descritivo, exploratórios e experimentais. O tipo quantitativodescritivo utiliza métodos estatísticos formais para fornecer dados que subsidiem a verificação de hipóteses. No tipo exploratório, são pesquisas empíricas onde o pesquisador levanta a formulação de questões ou de um problema, desenvenvolvendo hipóteses e se ambientando ao objeto de estudo buscando formular seus conceitos. Entretanto no tipo de pesquisa experimental o pesquisador busca o teste de hipóteses utilizando relações de causa-efeito onde é utilizado um grupo de controle para manipular variáveis independentes dentro de uma amostra desse grupo para que possam ser estudadas, quantificadas e descritas. Nessa pesquisa será abordado a pesquisa qualitativa e o quantitativo-descritvo para o levantamento de dados, análise e verificação de hipóteses.

> "Quantitativo-Descritivos - consistem em investigações de pesquisa empírica cuja principal finalidade é o delineamento ou análise das características de fatos ou fenômenos, a avaliação de programas, ou o isolamento de variáveis principais ou chave. Qualquer um desses estudos pode utilizar métodos formais, que se aproximam dos projetos

experimentais, caracteriza- dos pela precisão e controle estatísticos, com a finalidade de fornecer da- dos para a verificação de hipóteses. Todos eles empregam artifícios quantitativos tendo por objetivo a coleta sistemática de dados sobre populações, programas, ou amostras de populações e programas. Utilizam várias técnicas como entrevistas, questionários, formulários etc. e empregam procedimentos de amostragem." (Lakatos & Marconi, 2003)

Os questionários são um tipo de entrevista onde as perguntas e respostas devem ser claras e seguir uma estrutura lógica, o pesquisador deverá ser objetivo e formular as questões progressivas (aumentando a complexidade progressivamente). OLIVEIRA (2011), aborda da seguinte forma:

> "É um tipo de entrevista em que perguntas e respostas são fechadas e o informante apenas escolhe entre as várias opções de respostas dadas pelo entrevistador. O uso de questionário requer algumas condições: O pesquisador deve saber exatamente o que procura, o objetivo de cada questão; O informante deve compreender perfeitamente as questões, portanto cuidado com o repertório do informante; O questionário deve seguir uma estrutura lógica. Deve ser progressivo (do mais simples ao mais complexo), conter uma questão por vez e ter linguagem clara." (Oliveira, 2011)

Para a realização da pesquisa foi utilizado questionários de avaliação, com o objetivo de diagnóstico, avaliação do aluno no AVA (ATTLS), avaliação da aprendizagem no AVA (COOLES) e avaliação do próprio ambiente virtual de aprendizagem. Para delinear a pesquisa foi utilizado questionários.

Também foi utilizado como complementação na pesquisa a observação dos alunos durante a utilização do AVA. Essas observações foram realizadas in-loco, ou seja, dentro do laboratório de informática do Campus e também por meio do AVA, utilizando as ferramentas como o chat, o fórum, dentre outras. LAKATOS e MARCONI (2003), destacam o uso da observação no auxílio ao pesquisador.

> A observação ajuda o pesquisador a identificar e a obter provas a respeito de objetivos sobre os quais os indivíduos não têm consciência, mas que orientam seu comportamento. Desempenha papel importante nos processos observacionais, no contexto da descoberta, e obriga o investigador a um contato mais direto com a realidade. É o ponto de partida da investigação social. (Lakatos & Marconi, 2003)

Segundo SAMPIERI, COLLADO e LUCIO (2006), a técnica de observação tem como vantagens o fato de não estimular ou interferir no comportamento do indivíduo (técnica de medição não-obstrutiva) o que possibilida a verificação da influência de diversos fatores dentro do ambiente de estudo/pesquisa.

Foram realizadas observações dos alunos buscando-se investigar o comportamento, dificuldades e habilidades dos sujeitos da pesquisa no uso dos recursos de EAD sendo utilizados como ferramenta para o apoio no processo educacional. O processo de observação seguiu durante toda a pesquisa.

Posteriormente, foi aplicado um questionário final com questões abertas e fechadas em todos os alunos com o objetivo de avaliar as dificuldades encontradas, as percepções dos alunos na utilização dos recursos como o AVA, a videoconferência, dentre outros.

Para finalizar, foi realizado a tabulação dos questionários observando as particularidades de cada indivíduo que foi observado durante toda a pesquisa.

# **5 – RESULTADOS E DISCUSSÃO**

Foi realizado um questionário inicial (Anexo I) com questões abertas e fechadas para delimitar o perfil dos alunos e o nível de conhecimento deles nas ferramentas utilizadas no EAD. As figuras 9 e 10 são do AVA que os alunos utilizaram no treinamento e desenvolvimento das atividades, a figura 11 é a atividade síncrona de videoconferência por meio do mconf.

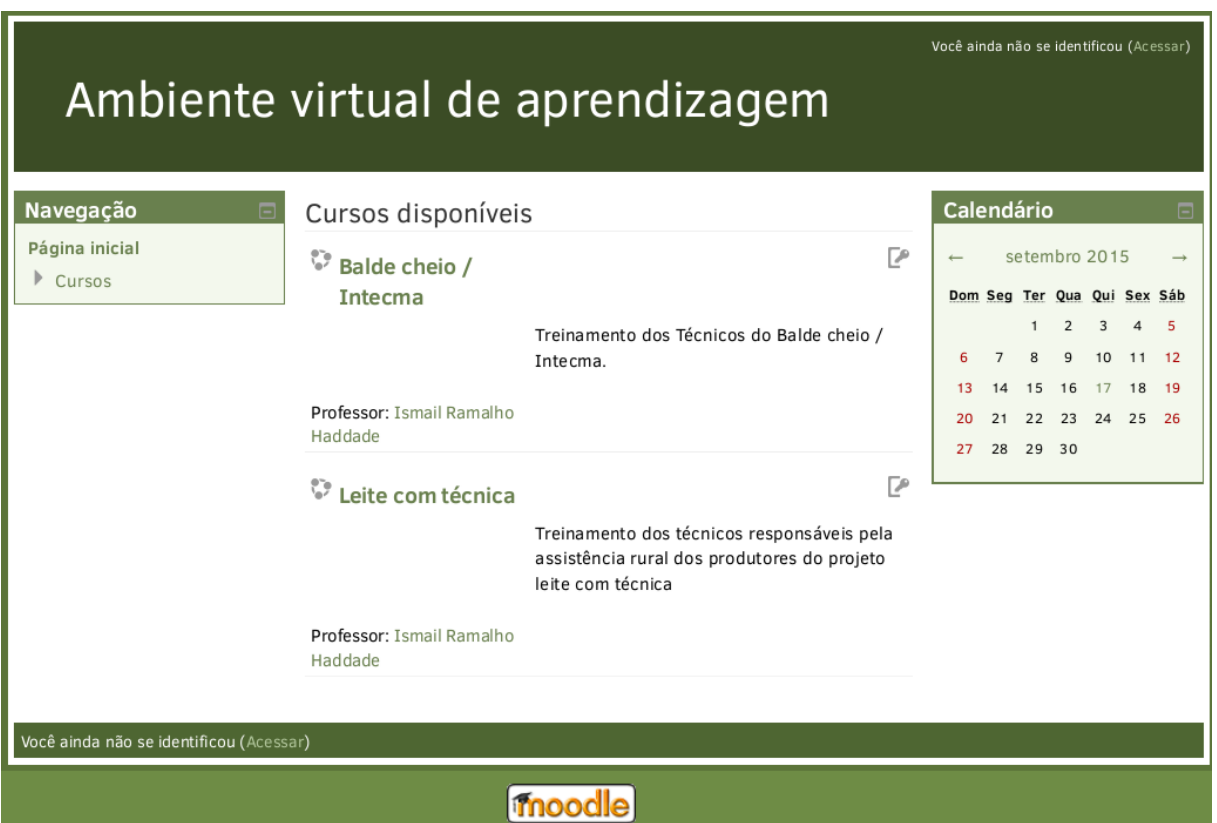

Figura 9 – Tela inicial do AVA

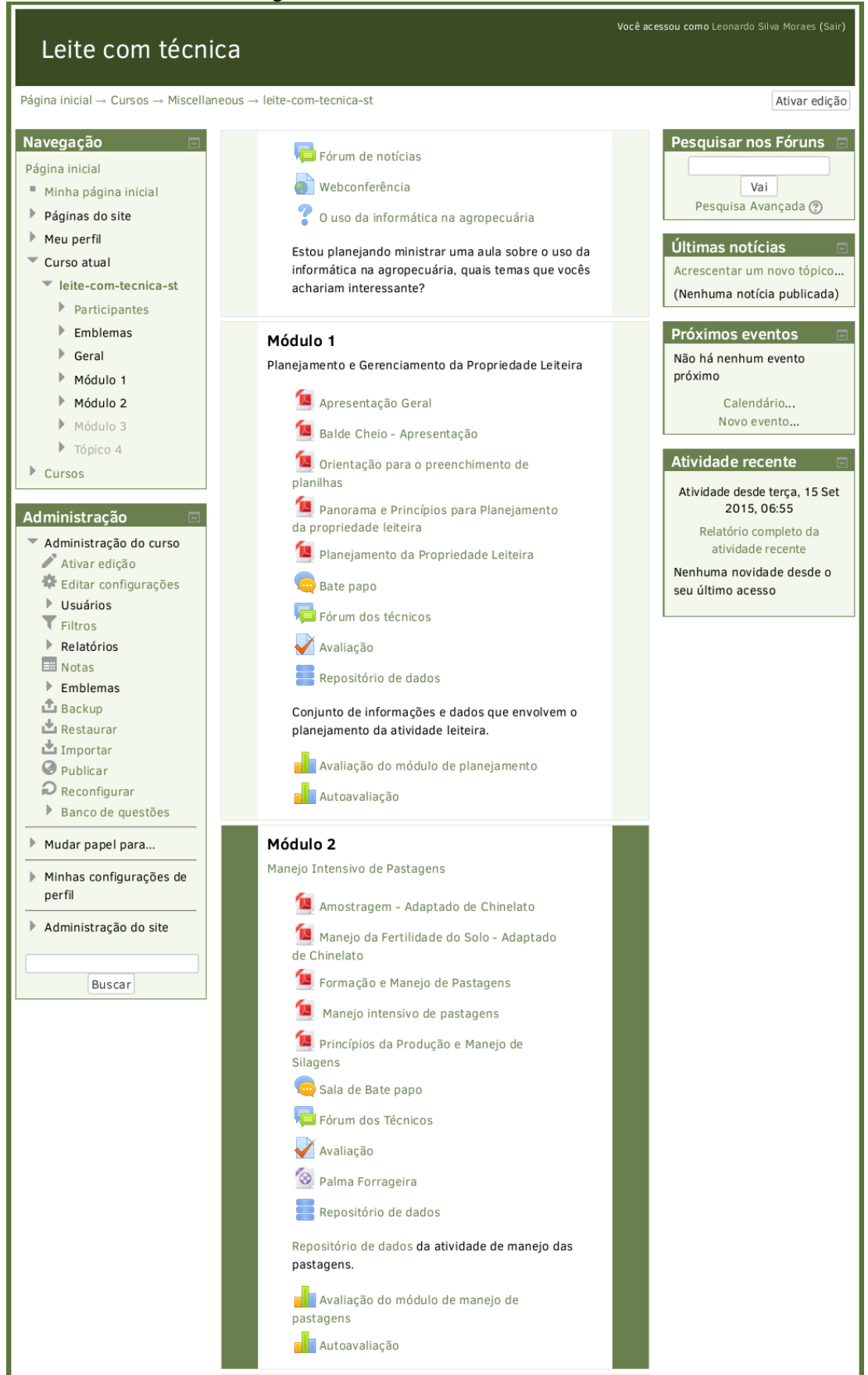

#### Figura 10 – Módulos do treinamento

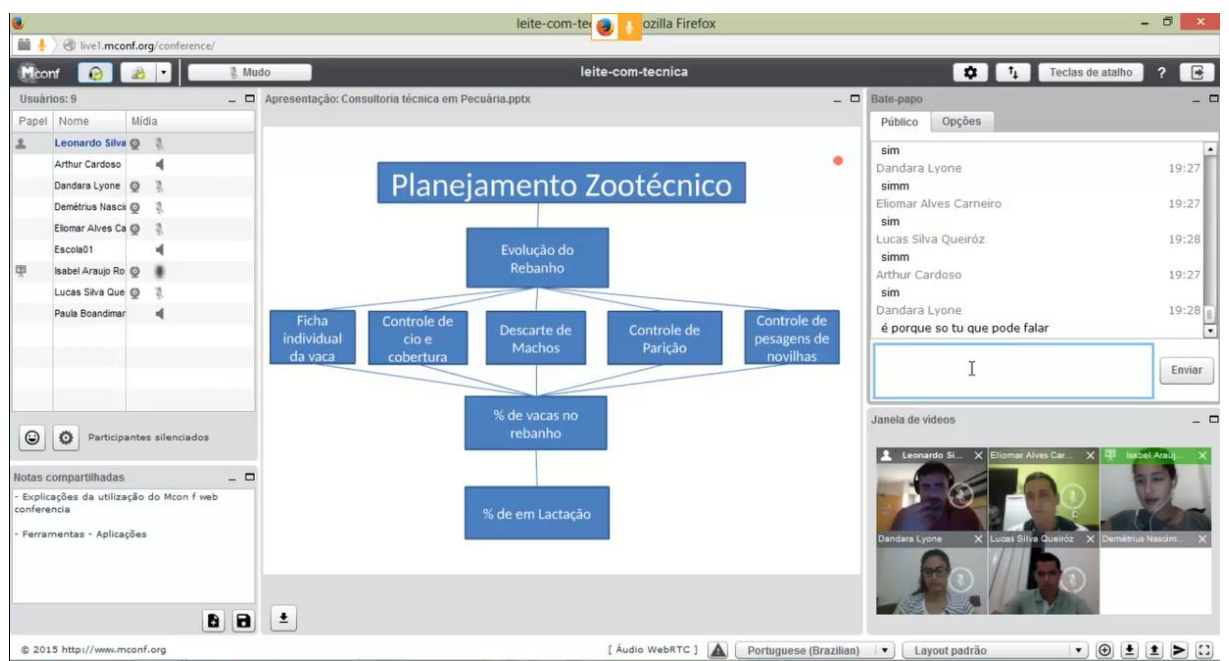

## Figura 11 – Webconferência por meio do Mconf

A utilização dessa ferramenta possibilita uma redução nos custos operacionais, otimização do tempo e evita o deslocamento de pessoas, isso propicia uma interação maio entre as pessoas envolvidas nessa atividade, Roesler, V. et al. (2012).

### **5.1 – Perfil dos Alunos**

Foi constatado uma predominância de pessoas do sexo masculino, representando 85% dos sujeitos da pesquisa, entretanto, por se tratar de um ambiente historicamente povoados por pessoas do sexo masculino é representativo o percentual de 15% de mulheres envolvidas. O nível de escolaridade dos sujeitos da pesquisa revelou uma predominância de alunos de nível superior com 69%, os alunos do ensino técnico representam 31% do total. Isso fica claro que, mesmo tendo a predominância de alunos de nível superior é expressivo o percentual de aluno de ensino médio/técnico tornando o ambiente de estudo mais heterogêneo. No levantamento da faixa etária, é constatado um percentual maior de pessoas com idades acima dos 18 anos, isso é um fator positivo pois, caracteriza um ambiente com pessoas com um alto nível de maturidade, fato esse que pôde ser comprovado por meio de observações realizadas tanto presencialmente como virtualmente por meio do AVA e do Mconf (videoconferência).

Outra questão analisada na pesquisa inicial foi a utilização de computadores como ferramenta de estudo e/ou trabalho (Gráfico 1). Foi constatado que 100% dos sujeitos da pesquisa afirmaram utilizar o computador como ferramenta de auxílio

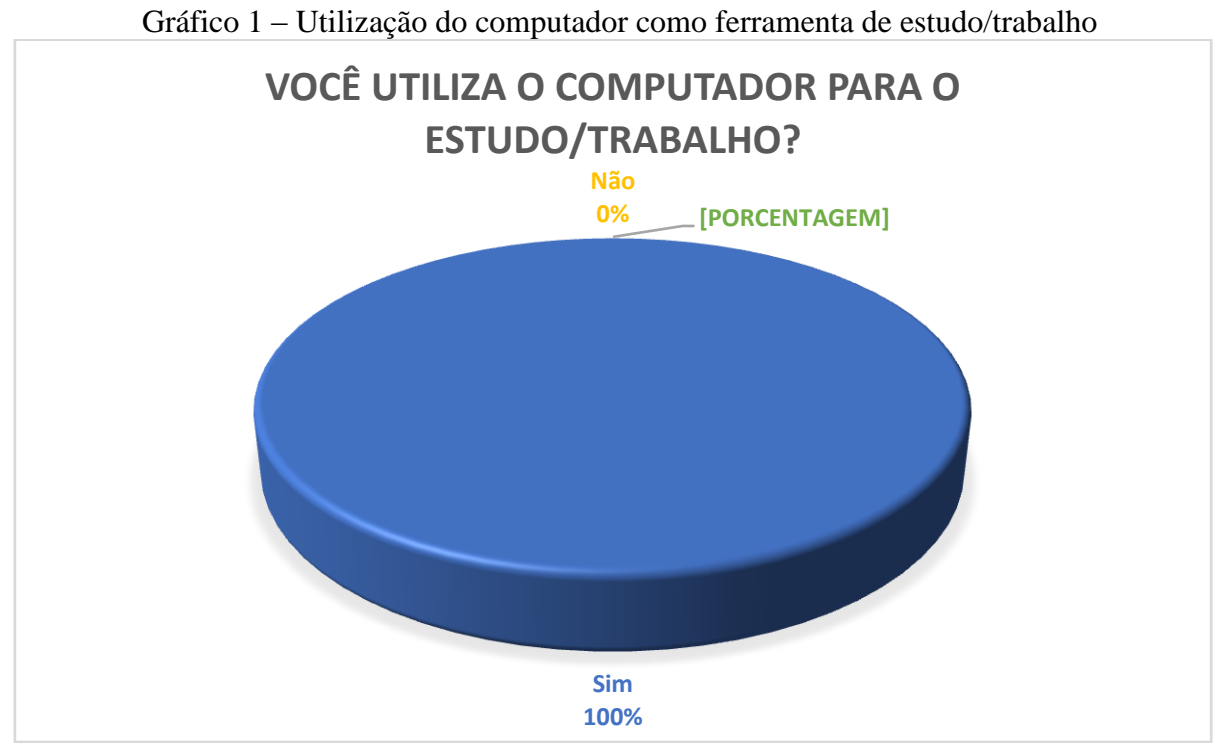

Após a verificação da utilização do computador como ferramenta também foi realizado uma pesquisa envolvendo os cursos nessa área e foi constatado que 69% dos alunos realizaram algum curso na área de informática (Gráfico 2).

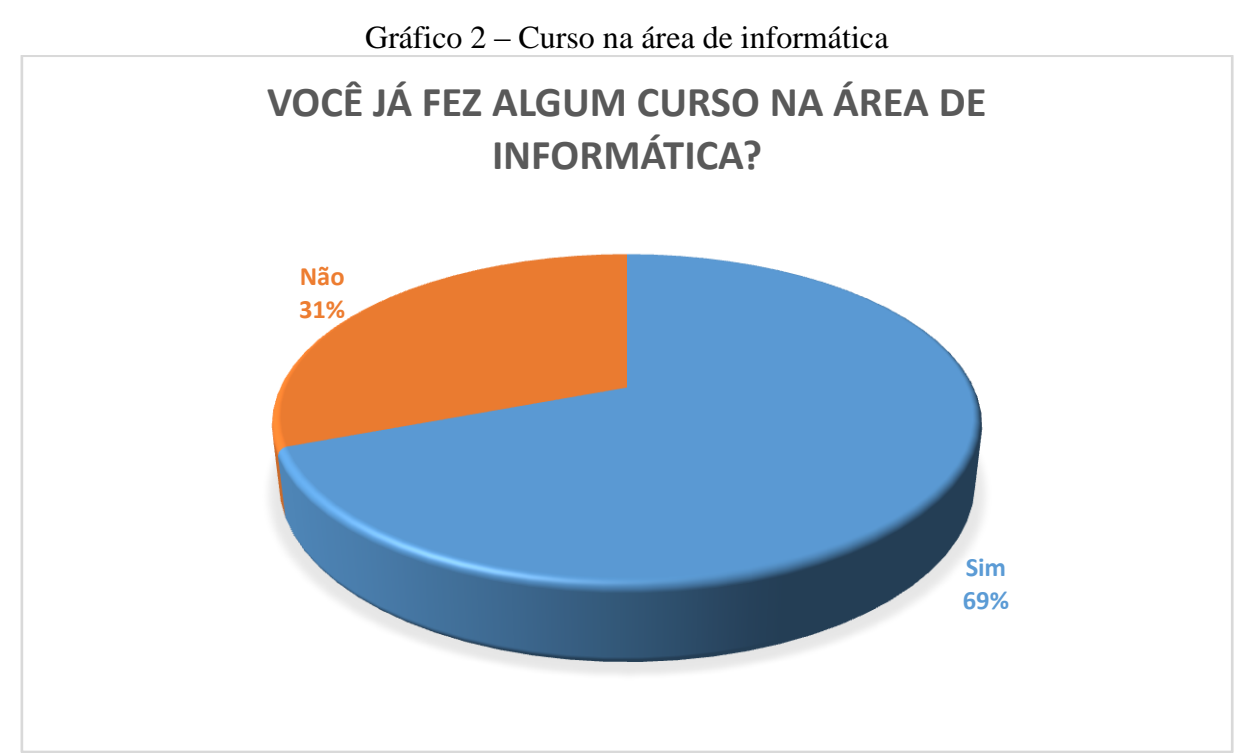

Posteriormente, foi identificado qual o tipo de curso esses alunos tinham realizado e verificou-se que 100% deles fizeram o curso básico (Gráfico 3), isso corresponde a utilização do sistema operacional Microsoft Windows, suíte de escritório Microsoft Office e navegação à internet.

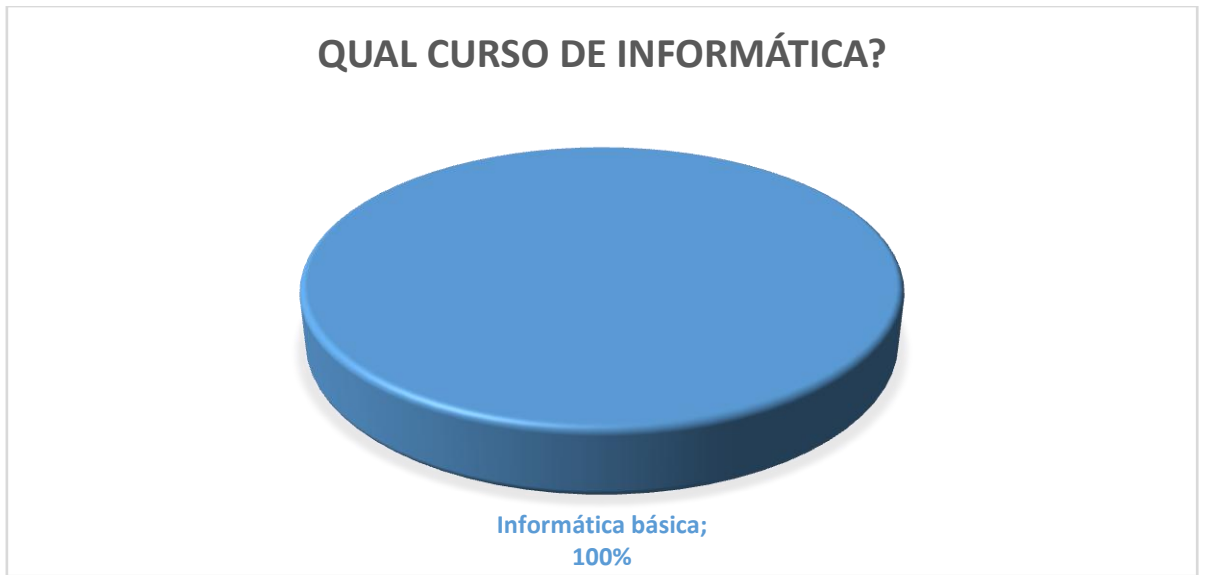

Outro ponto abordado no questionário de avaliação inicial refere-se à frequência em que esses alunos têm acesso aos computadores (Gráfico 4). Constatou-se que a grande maioria possuía acesso frequente aos computadores com a representatividade de 92%. Isso é um fator positivo para o sucesso da pesquisa uma vez que, caso o aluno tenha restrições de acesso aos computadores iria interferir diretamente nos resultados. No outro grupo que não possuía acesso frequente (8%) foi observado que o que estava limitando o acesso com maior frequência era a resistência do próprio aluno, por questões culturais ou falta de incentivo e não por falta de acesso ao equipamento (Gráfico 5).

Gráfico 3 – Curso de informática

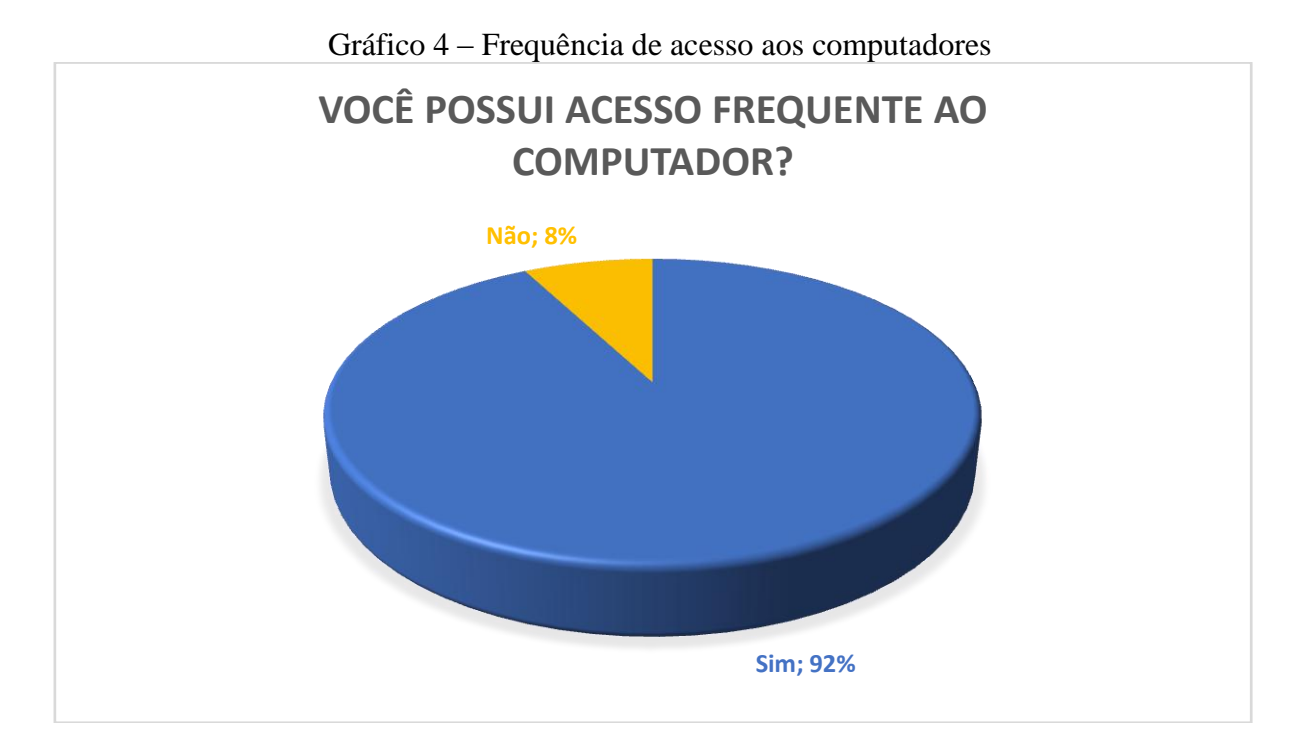

Gráfico 5 – Locais onde têm acesso aos computadores

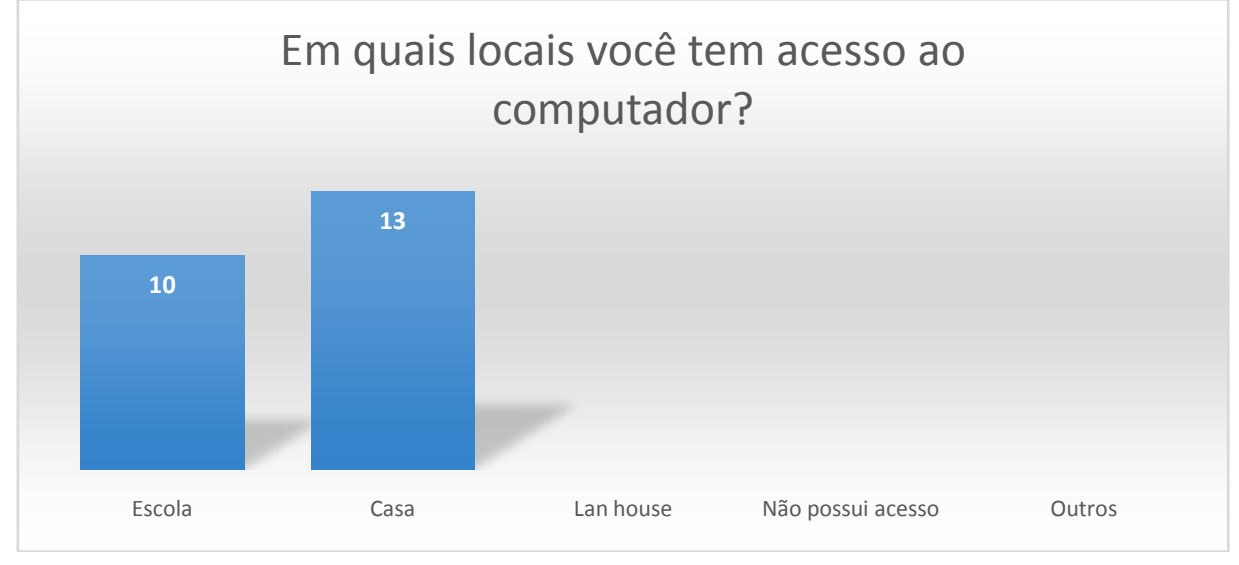

Os dados analisados nos gráficos 1 ao 5 são enfatizados por Júnior, D. et al., (2011), onde aborda a mudança de paradigma a partir da década de 1990, onde os alunos passam a ter mais independência com o acesso aos recursos tecnológicos das TIC´s:

> "A partir dos anos 1990, o modelo paradigma do estudo independente foi sendo adaptado de maneira que o aluno pudesse experimentar sua autonomia utilizando os recursos da educação online. Foram anos caracterizados pela crescente utilização das novas tecnologias de comunicação na EAD e pela ênfase no caráter social da aprendizagem." (Júnior, D. et al., 2011)

Também foi analisado se os sujeitos da pesquisa obtiveram algum contato com algum

ambiente virtual de aprendizagem (Gráfico 6), verificou-se que a maioria dos alunos tiveram contato com algum AVA. No Gráfico 7, constatou-se que 38% dos alunos que utilizaram o AVA fizeram cursos exclusivamente pela EAD e que 62% o utilizou como ferramenta de apoio a aprendizagem.

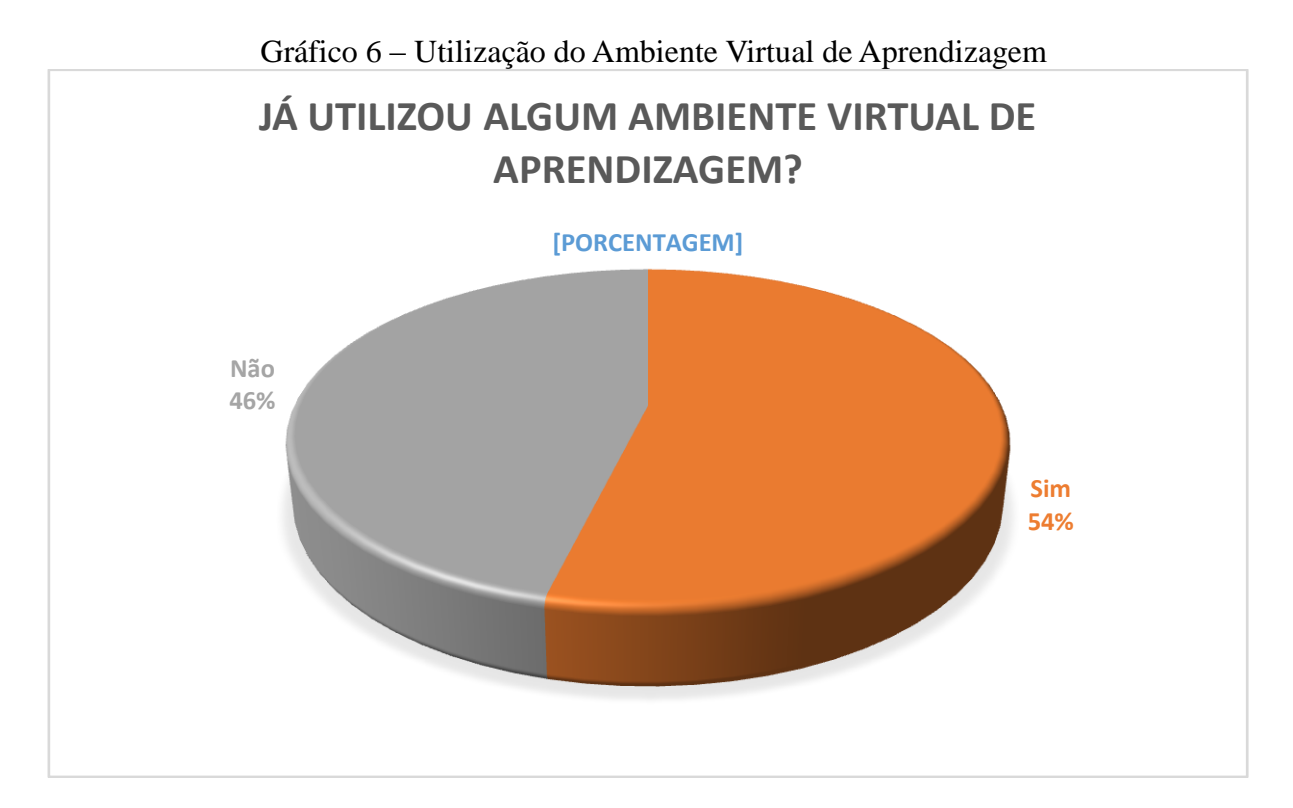

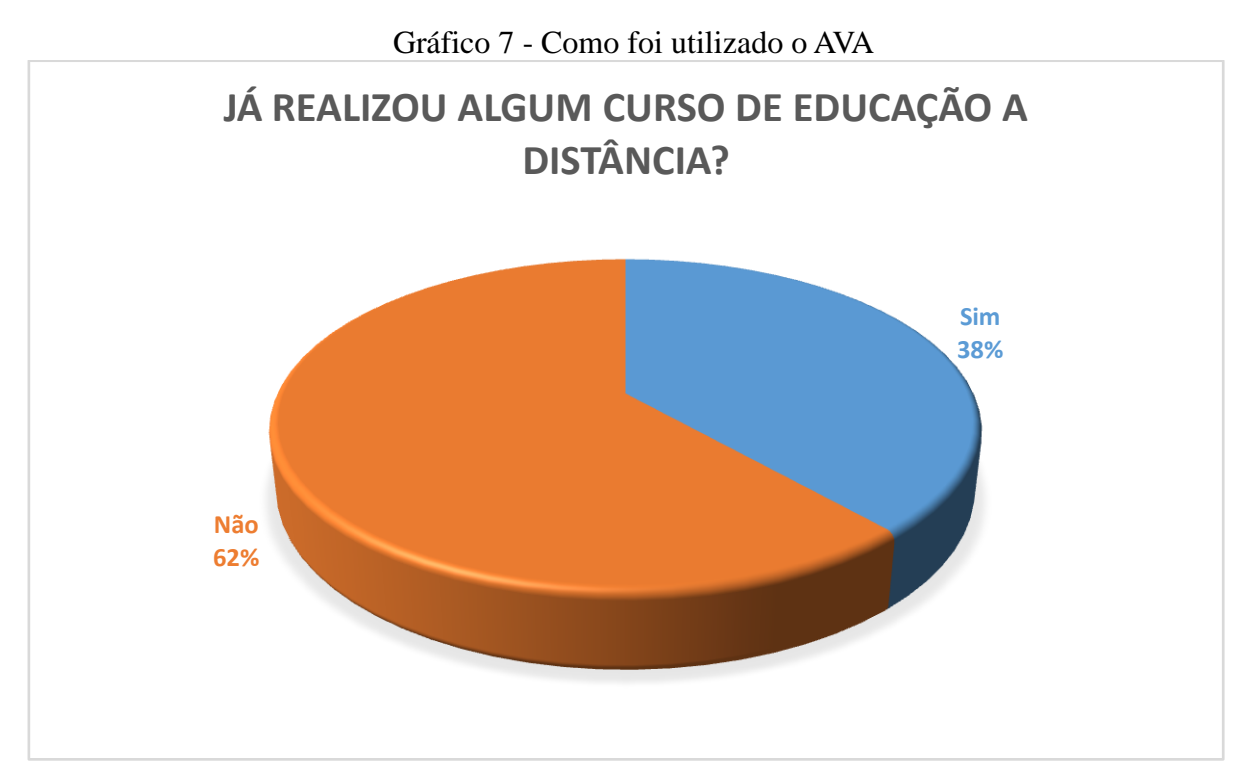

Para finalizar o levantamento do perfil do aluno, constatou-se que o celular e internet eram os meios de comunicação mais utilizados por eles (Gráfico 8), com base nessa pergunta foi possível definir quais canais de comunicação a serem trabalhados com os alunos. Por meio da observação verificou-se que o acesso à internet era utilizado por todos diariamente, mesmo eles não acessando com maior frequência fora da sala de aula.

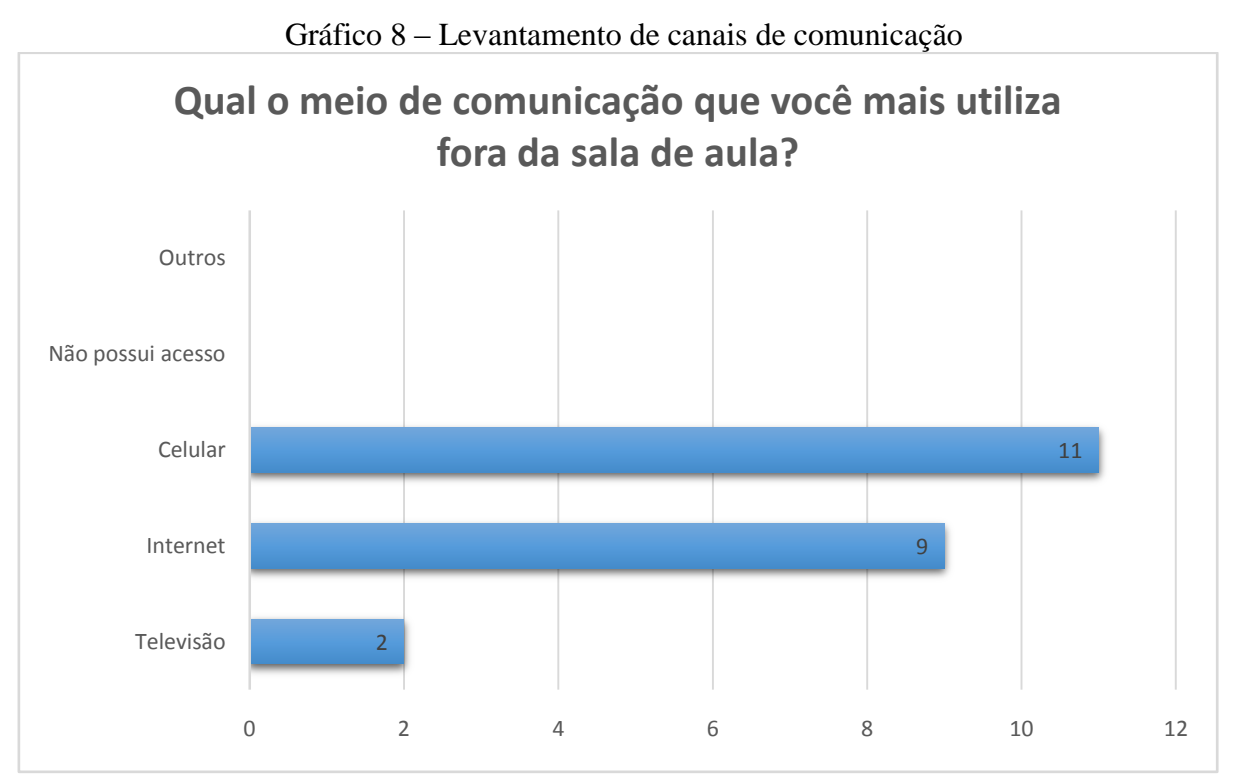

Segundo Caldas, W. et al., (2010), a adoção de tecnologias possibilita a quebra de paradigmas e novas formas de aprendizagem mas deve-se respeitar o ritmo de adaptação e apropriação de cada indivíduo.

### **5.2 – Avaliação das Ferramentas de EAD**

Por meio da avaliação das ferramentas de EAD Moodle e Mconf como apoio ao aluno/professor, esse estudo foi realizado utilizando o próprio AVA utilizando um formulário criado no Google Docs juntamente com a observação constante dos sujeitos da pesquisa.

Inicialmente, verificou-se que a utilização do ambiente virtual de aprendizagem estimulou 84% dos alunos (Gráfico 9). Também foi avaliado por 100% dos alunos entre bom e ótimo o uso de ferramentas de EAD como mais um instrumento didático (Gráfico 10), o que isso fortalece e incentiva o uso dessas ferramentas pelos educadores tanto como apoio no ensino presencial como no próprio EAD.

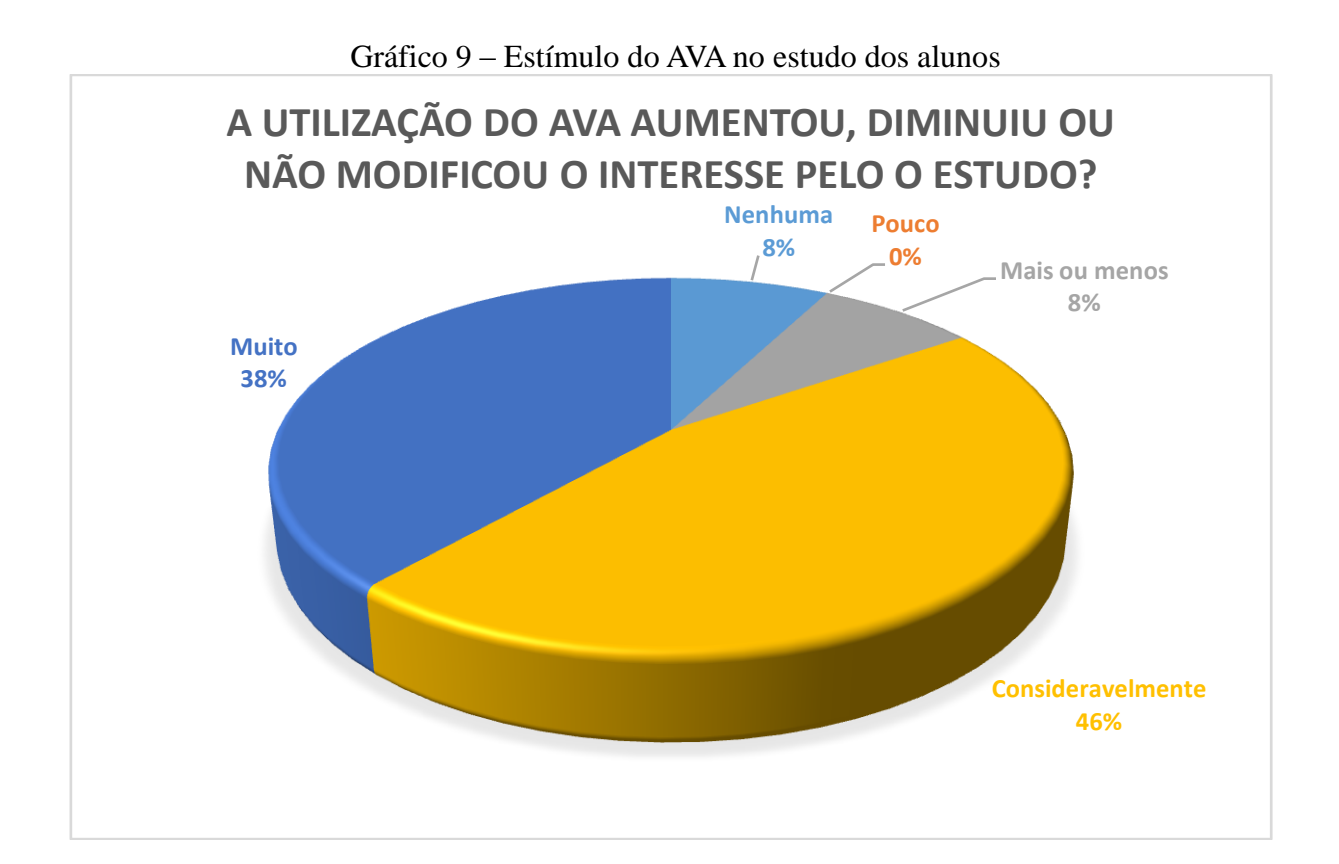

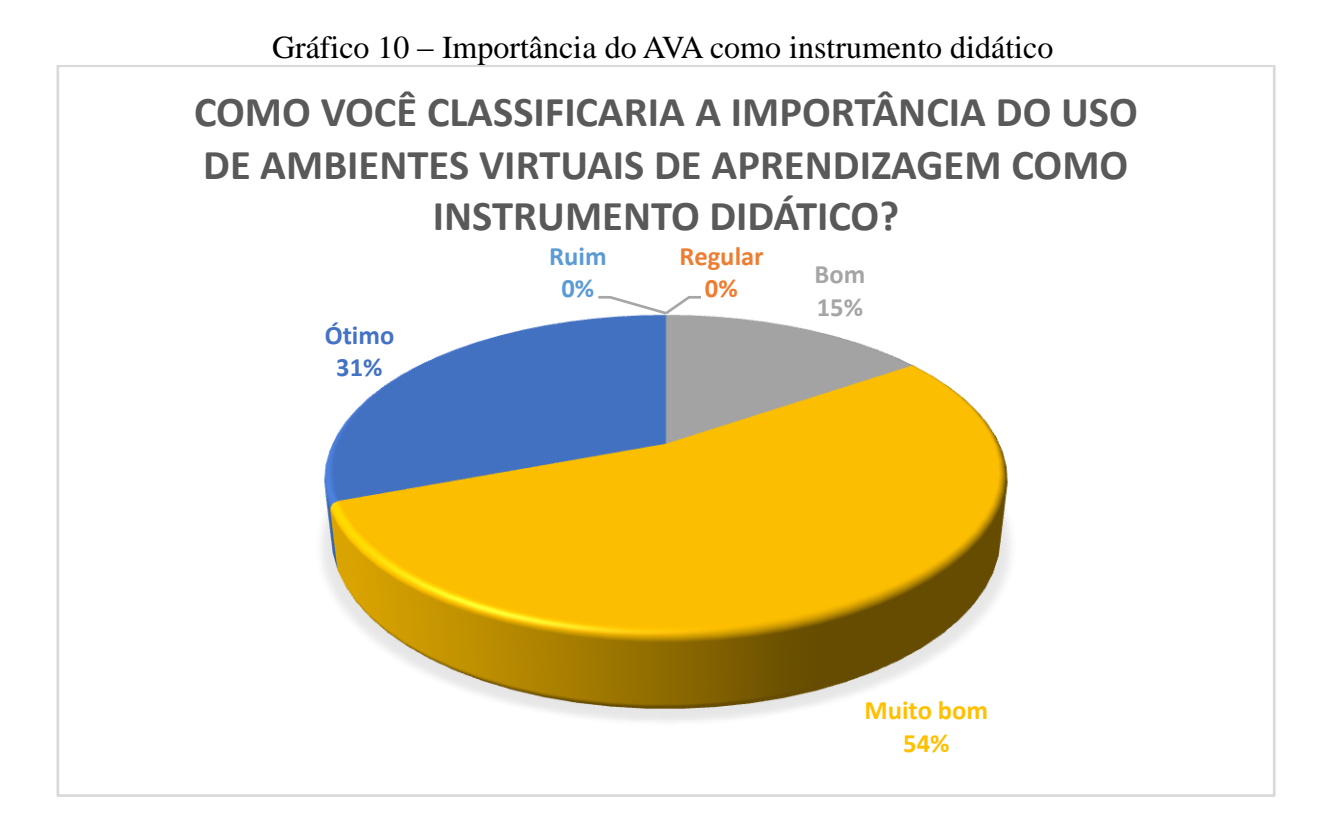

Também foi analisado o diferencial que o AVA propicia ao aluno em relação à prática "tradicional" (Gráfico 11). Verificou-se que 46% dos alunos classificaram como principal destaque no uso dessa ferramenta é a diversidade de recursos (videoconferência, fóruns, chats, vídeos online, dentre outros), 21% dos alunos destacaram a construção do conhecimento de forma compartilhada e coletiva (construtivismo), 17% enfatizaram a facilidade de acesso ao AVA e 16% sinalizaram como ponto forte o acesso as informações e nenhum dos sujeitos da pesquisa não percebeu diferença no uso da ferramenta na prática didática do professor.

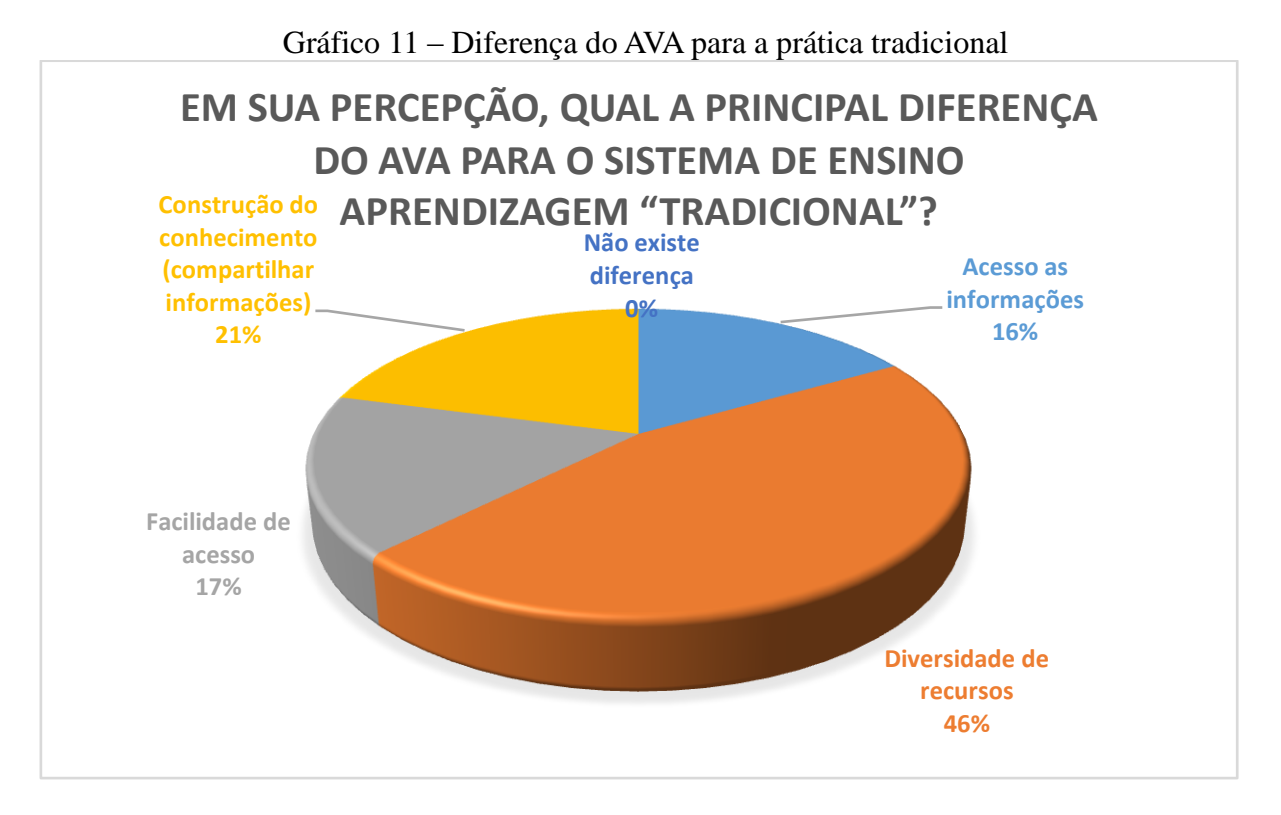

Segundo Caldas, W. et al. (2010), o uso das TICs propiciam a quebra do paradigma dos encontros presenciais, suprimindo as limitações de espaço e tempo, possibilitou o uso de recursos importantes que potencializaram a aprendizagem cooperativa.

Verificou-se a interatividade que o AV propicia aos alunos fazendo analogia com o ensino tradicional (presencial) e avaliando a dinâmica proporcionada pelo AVA (Gráfico 12), 54% dos alunos classificaram como boa experiência 31% classificaram como mediana e 15% como pouca dinâmica com a sala de aula. Nessa avaliação fica claro que, ainda falta alguns paradigmas a serem quebrados, principalmente nessa interpelação entre sala de aula e EAD.

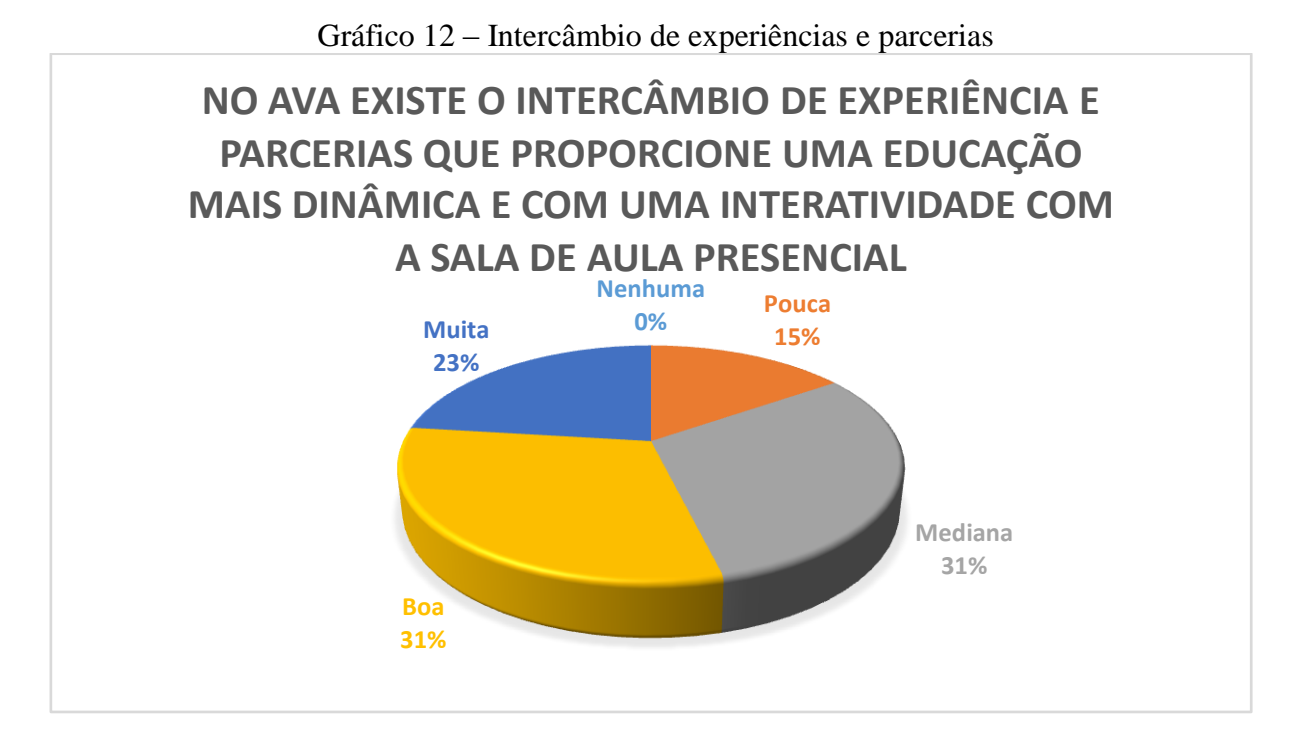

Buscou-se analisar sob ótica dos alunos se o uso do AVA pode ser feito de forma colaborativa, mesmo o aluno estando a regiões geográficas tão distantes. Nesse sentido verificou-se que 88% dos alunos concordaram que o uso do AVA contribui para a construção do conhecimento de forma colaborativa (Gráfico 13), fato esse também comprovado por Caldas, W. et al. (2010).

Gráfico 13 – Aprendizagem via EAD e distância

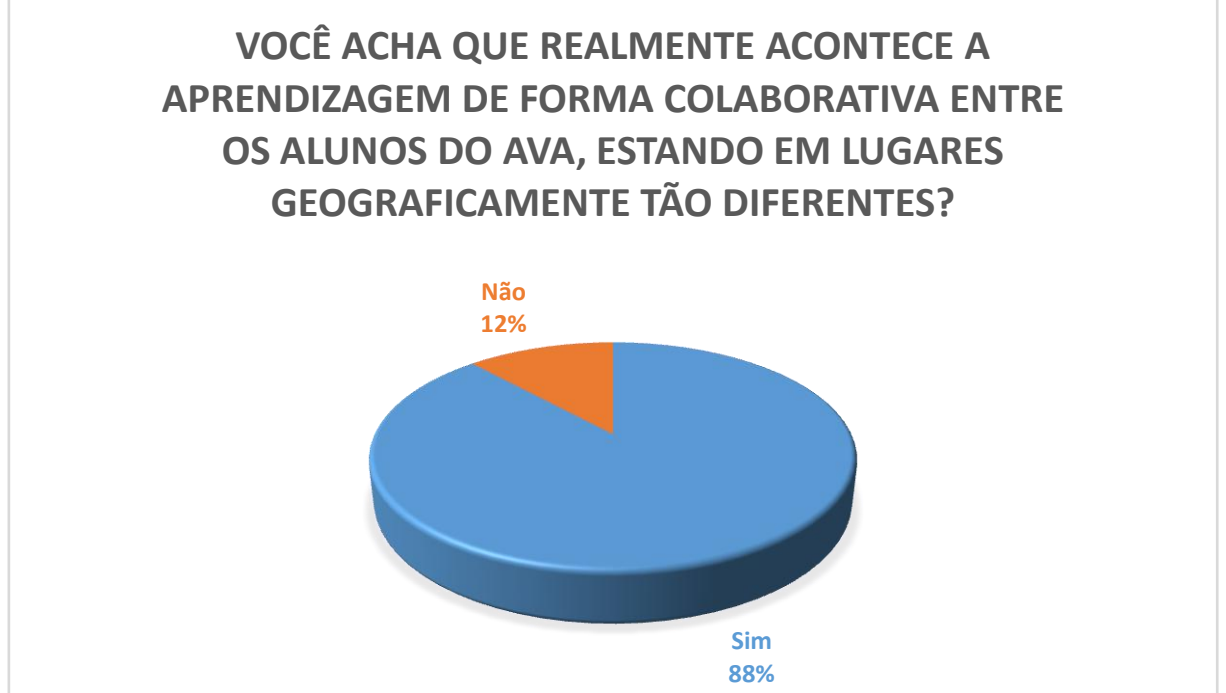

Foi analisado também a contribuição das atividades do AVA para a aprendizagem dos mesmos onde 50% dos alunos classificaram que o uso do AVA propiciou uma grande contribuição para a sua aprendizagem, 35% afirmaram que contribuiu consideravelmente, 14% que contribuiu relativamente e 1% afirmou que o uso somente as atividades não contribuiu para sua aprendizagem (Gráfico 14).

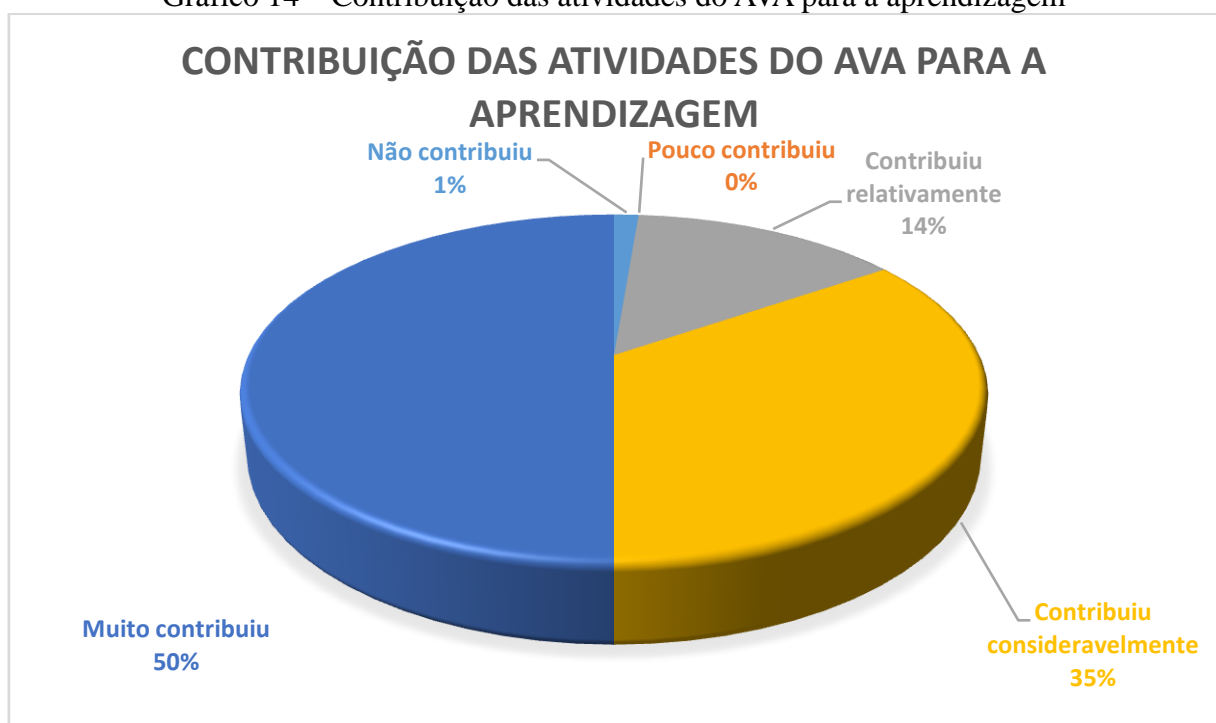

Outro fator a considerar é a forma de como o AVA estimula os sujeitos envolvidos no processo de ensino-aprendizagem a trabalhar de forma cooperativa, essa dificuldade, foi observada principalmente na fase de ambientação no AVA. O Gráfico 15 demonstra que 59% dos alunos algumas vezes sentiu a necessidade de ajuda, 23% foram os alunos que se adaptaram rapidamente e raramente sentiu a necessidade de auxílio, 12% representam os alunos que sempre tem alguma dificuldade (esses são os alunos deve-se ter uma atenção especial para não desestimulá-los) e 6% estavam completamente adaptado as ferramentas. Durante as observações verificou-se que na maioria dos casos os próprios alunos auxiliam os colegas, sendo necessário poucas intervenções por parte do professor.

Gráfico 14 – Contribuição das atividades do AVA para a aprendizagem

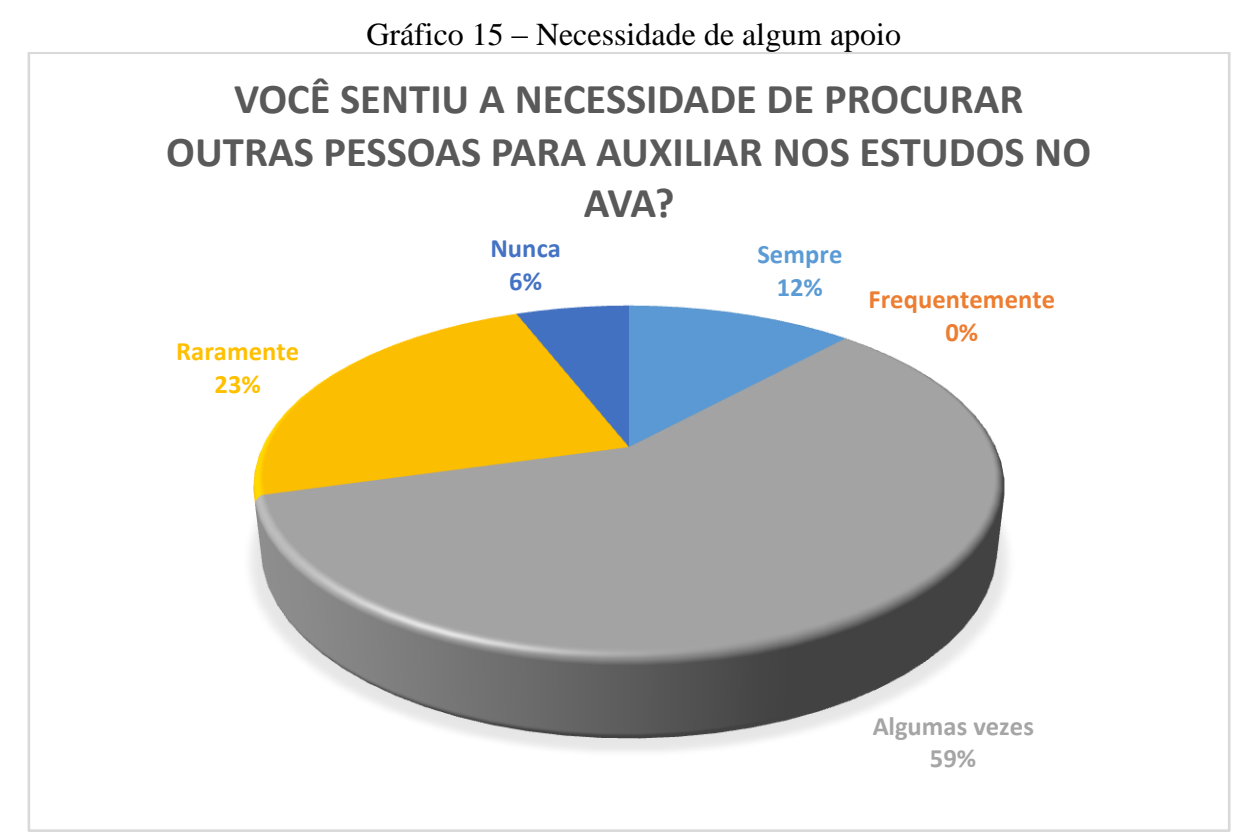

Também foi avaliado a dificuldade de suporte que cada aluno enfrentou na utilização do AVA (Gráfico 16). De modo que foi possível observar que 59% dos alunos não encontraram nenhuma dificuldade, 35% relatou dificuldade de acesso (foi feito uma observação e identificação nessa dificuldade e foi verificado que envolviam questões de velocidade de internet de suas casas uma vez que na maioria dos casos compartilham a internet com outros alunos), 6% relataram que a ambientação foi insuficiente (foi observado poucas resistências a mudança), que foi tratado ao longo do treinamento e nenhum aluno relatou falta de apoio do professor.

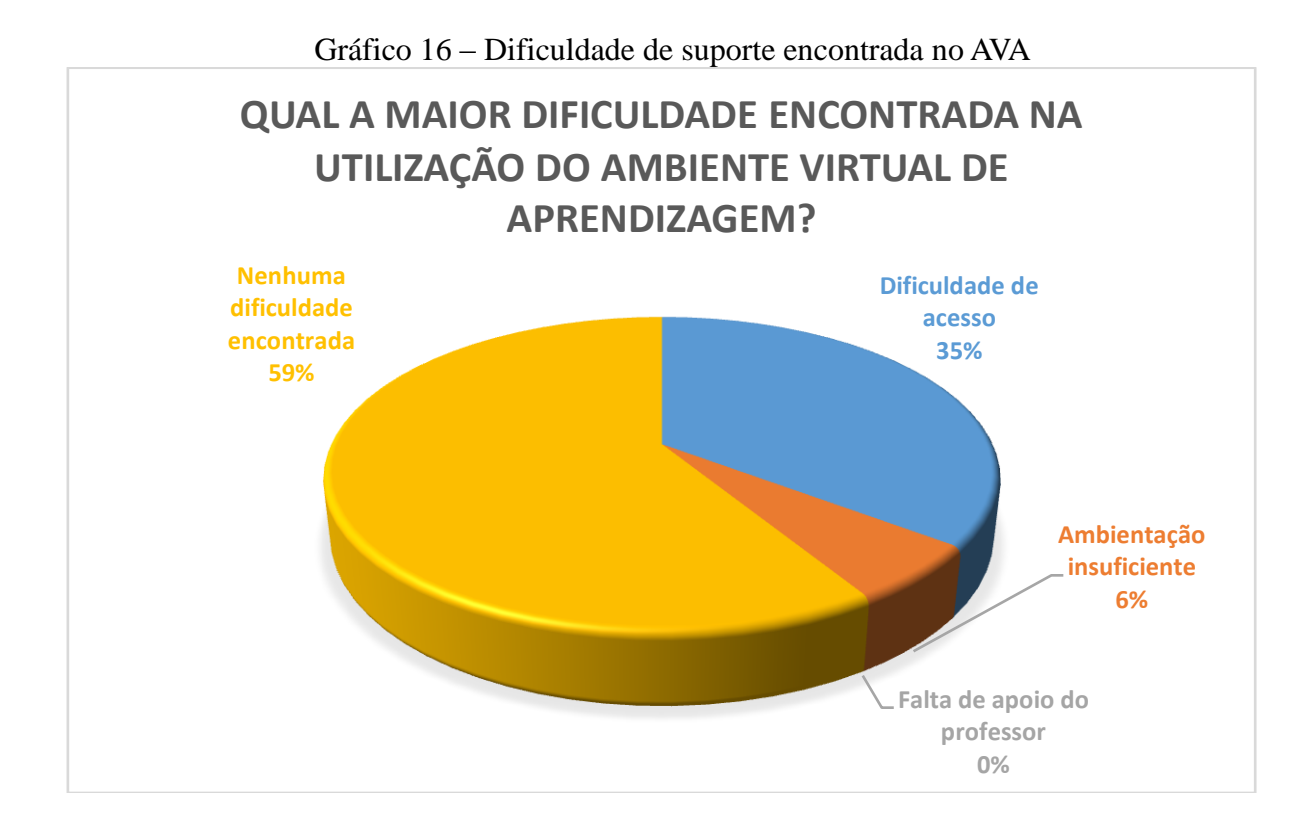

# **6 – CONCLUSÃO**

É importante que os sujeitos envolvidos no processo de ensino aprendizagem estejam com disposição para os novos desafios. Limitações e algumas resistências foram observados nos alunos envolvidos, entretanto com o apoio do Professor Ismail Haddade e o Professor Alberto Chambela essas barreiras foram transpostas. Novos paradigmas estão sendo quebrados e hoje, mais do quer ter o conhecimento é mais importante saber busca-lo.

Pode-se concluir que o uso do AVA (Moodle e o Mconf) possui uma avaliação muito positiva no treinamento de técnicos do Projeto Leite com Técnica. Percebeu-se que, utilizando o AVA juntamente com o treinamento presencial, propiciou um desenvolvimento cognitivo significativo para os alunos. Abaixo elencamos algumas vantagens observadas durante a pesquisa:

- Disponibilidade de acesso à informação 24 h por dia 7 dias da semana;
- Oferecer ao aluno um repositório de atividades que o auxilia nas dúvidas;
- Propiciar uma interação entre os alunos por meio do AVA;
- Construção do conhecimento de forma colaborativa e construtivista;
- Uso de ferramenta de videoconferência pela internet (Mconf) para ministrar palestras, aulas ou reuniões o que elimina a necessidade de estarem no mesmo local;
- Diversidade de recursos interativos como o Fórum, chat, repositório de dados;
- Canal de comunicação que possibilita novas formas de interação entre os alunos;
- Propicia aos alunos a cooperação, ajuda mútua e partilha de conhecimento (construção do conhecimento coletivo).

O uso TIC´s como ferramenta ao professor e ao aluno demonstrou-se um campo para ricas discussões, de forma que os agentes envolvidos antes de tudo estarem receptivos a mudanças. Pode-se e deve-se rever as metodologias didáticas em salas de aula, incentivar tanto os professores quanto alunos a explorarem essa área tão rica em recursos, tirar algumas pessoas da zona de conforto, pois o mais importante é a criação de pessoas inovadoras, críticas com competências e habilidades.

# **– REFERÊNCIAS BIBLIOGRÁFICAS**

- Altman, M. (08 de janeiro de 2012). *UOL*. Acesso em 10 de 05 de 2015, disponível em Hoje na história: 1889 - herman hollerith inventa a máquina elétrica de contagem: http://operamundi.uol.com.br/conteudo/noticias/19016/hoje+na+historia+1889+- +herman+hollerith+inventa+a+maquina+eletrica+de+contagem.shtml
- Alves, L., Barros, D., & Okada, A. (2009). *Moodle: estratégias pedagógicas e estudos de caso.* Salvador: EDUNEB.
- Barbosa, R. M. (Ambientes virtuais de aprendizagem). O uso de fórum de discussão para desenvolver atividades colaborativas. In: R. M. Barbosa, *Rommel Melgaço Barbosa* (pp. 155-168). Porto Alegre: Artmed.
- Barros, D. M. (2003). *Educação a Distância e o Universo do Trabalho.* Bauru: EUDSC.
- Barros, D. M. (2008). Estilo de aprendizagem e uso das tecnologias. *Ser*.
- Barros, M. d. (2011). As concepções de interatividade nos ambientes virtuais de aprendizagem. In: R. P. Sousa, F. d. Moita, & A. B. Carvalho, *Tecnologias digitais na educação.* Campinas Grande: EDUEPB.
- Belloni, M. L. (2002). Ensaio sobre a educação a distância no Brasil. *Educ. Soc.*(78).
- Boyle, D. (2014). *Alan Turing: Unlocking the Enigma.* Londres: Endeavour Press.
- Caldas, W. et al. (2010). Uso do computador na educação: desafios tecnológicos e pedagógicos. In: I. A. Nobre, V. B. Nunes, T. B. Gava, R. d. Fávero, & L. M. Bazet, *Informática na educação: um caminho de possibilidade e desafios* (pp. 15-40). Serra: Ifes.
- Camargo, A. et al. (09 de março de 2004). Projeto Balde Cheio: resgatando a dignidade do produtor familiar de leite. Acesso em 02 de abril de 2015, disponível em Embrapa: http://webmail.cnpma.embrapa.br/boaspraticas/download/Proj\_Balde\_Cheio.pdf
- Costa, A. et al. (2011). Industrialização do ensino e política de educação a distância. *Revista Brasileira de Aprendizagem e a Distância*, 51.
- Eggleton, L. (2011). *History of the Computer and the Jacquard Loom.* Ontario: Trent University.
- Farias, G. (4 de junho de 2013). *Introdução à Computação*. Acesso em 25 de maio de 2015, disponível em UFPB: http://producao.virtual.ufpb.br/books/camyle/introducao-acomputacao-livro/livro/livro.chunked/ch01.html
- Filho, C. F. (2007). *História da computação: o caminho do pensamento e da tecnologia.* PORTO ALEGRE: EDIPUCRS.
- Garcia, S. (01 de março de 2015). *A história de Alan Turing no filme "O jogo da imitação"*. Acesso em 19 de abril de 2015, disponível em http://epoca.globo.com/vida/noticia/2015/03/historia-de-balan-turingb-no-filme-ojogo-da-imitacao.html
- Gomes, S. G. (3 de novembro de 2011). *Evolução histórica da ead*. Acesso em 25 de maio de 2015, disponível em Comprasnet: ftp.comprasnet.se.gov.br/sead/licitacoes/pregoes2011/.../Aula\_02.pdf
- Gugik, G. (06 de março de 2009). *A história dos computadores e da computação*. Acesso em 12 de maio de 2015, disponível em Techmundo: http://www.tecmundo.com.br/tecnologia-da-informacao/1697-a-historia-doscomputadores-e-da-computacao.htm
- Júnior, D. et al. (2011). *EAD na prática – Planejamento, métodos e ambientes de educação online.* São Paulo: Elsevier.
- Key, S. (2015). *UNIX: Operating System Success in a Day: Beginners Guide to Fast, Easy and Efficient Learning of UNIX Operating Systems!* Amazon.
- Lakatos, E. M., & Marconi, M. d. (2003). *Fundamentos de Metodologia Científica* (5ª ed.). São Paulo: Atlas.
- Levy, P. (1999). *As tecnologias da inteligência.* Rio de Janeiro: 34.
- Libâneo, J. C. (1992). *Didática.* São Paulo: Cortez.
- Libâneo, J. C. (2013). *Adeus professor, adeus professora? Novas exigências educacionais e profissão docente.* São Paulo: Cortez.
- Lima, J. d. (2014 ). *Bíblia Sagrada.* Arroio do Sal: Amazon.
- Lovatte, E. P., & Nobre, I. A. (2010). A importância do uso de recursos computacionais na educação do século XXI. In: I. A. Nobre, V. B. Nunes, T. B. Gava, R. d. Gava, & L. M. Bazet, *Informática na educação: um caminho de possibilidades e desafios* (pp. 41- 66). Serra: Ifes.
- Maia, C., & Neto, J. A. (2007). *ABC da EaD: educação a distância hoje.* São Paulo: Pearson Prentice Hall.
- Melo, S. B. (2009). Considerações sobre o primeiro trabalho de Blaise Pascal. *Anais do IX Seminário Nacional de História da Matemática.*
- Meza, J. (28 de setembro de 2007). *Competencias digitales*. Acesso em 05 de junho de 2015, disponível em Educaptic: http://educaptic.iesgrancapitan.org/?m=200709
- Moran, J. et al. (2000). *Novas tecnologias e mediação pedagógica.* Campinas: Papirus.
- Moriconi, M. (05 de junho de 2012). *Os segredos de Turing*. Acesso em 14 de maio de 2015, disponível em cienciahoje: http://cienciahoje.uol.com.br/revista-ch/2012/292/ossegredos-de-turing
- Nakamura, R. (2008). *Moodle: como criar um curso usando a plataforma de Ensino à Distância* (Vol. 1). São Paulo: Farol do Norte.
- Oliveira, I. C. (2011). *Introdução à metodologia científica* (3ª ed.). Pará de minas: Virtualbooks editora e livraria LTDA.
- Pascal, B. (1954). *Oeuvres complètes.* Paris: Librairie Gallimard.
- Peron, M. (08 de maio de 2009). *A história da Microsoft*. Fonte: Techmundo: http://www.tecmundo.com.br/video-game-e-jogos/2068-a-historia-da-microsoft.htm
- Pessoa, S. (2005). *Dissertação não é Bicho-papão* (1ª ed.). Rio de Janeiro: Rocco.
- Piaget, J. (2007). *Epistemologia genética (Tradução de Álvaro Cabral).* São Paulo: Martins Fontes.
- Pinochet, L. (2014). *Tecnologia da informação e comunicação.* Rio de Janeiro: Elsevier.
- Roesler, V. et al. (2012). Mconf: sistema de multiconferência escalável e interoperável web e dispositivos móveis. *Segunda Conferência TICAL (Tecnologias da Informação e*, (pp. 1-14). Lima.
- Sá, A. (2008). *Introdução ao Linux e guias básicos de Operação.* São Paulo: SA2.
- Sampieri, R. et al. (2006). *Metodologia de pesquisa* (3ª ed.). São Paulo: McGraw Hill.
- Schlemmer, E. (2005). Metodologias para Educação a distância no contexto da formação de comunidades virtuais de aprendizagem. In: R. M. Barbosa, *Ambientes virtuais de aprendizagem* (pp. 29-50). Porto Alegre: Artmed.
- Silva, R. S. (2011). *Objetos de aprendizagem para educação a distância.* São Paulo: Novatec.
- Stallman, R. (27 de setembro de 1983). *Unix livre*. Acesso em 02 de junho de 2015, disponível em GNU: http://www.gnu.org/gnu/initial-announcement.html
- Strey, M. N., & Chabar, R. K. (2011). *Educação & Interner.* São Leopoldo: Sinodal.
- Tajra, S. F. (2008). *Informática na educação: novas ferramentas para o professor na atualidade.* São Paulo: Érica.
- Tanonaka, E. M. (2008). Régua de cálculo: uma contribuição de William Oughtred.
- Trennephol, D., & Machado, R. W. (1998). *Influências do projeto balde cheio na agricultura familiar do município de três de maio*. Acesso em 25 de 01 de 2015, disponível em Fundação de economia e estatística: http://www.fee.rs.gov.br/wpcontent/uploads/2014/05/201405277eeg-mesa27-influenciasprojetobaldecheio.pdf

Westbrook, R. B., & Teixeira, A. (2010). *John Dewey.* Recife: Massangana.

# **ANEXO I**

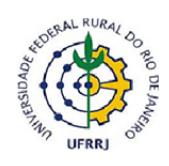

# UNIVERSIDADE FEDERAL RURAL DO RIO DE JANEIRO PROGRAMA DE PÓS-GRADUAÇÃO EM EDUCAÇÃO AGRÍCOLA

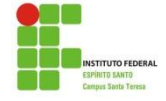

# PROJETO DE PESQUISA

# **USO DO EAD COMO FERRAMENTA PARA O TREINAMENTO NO PROGRAMA LEITE COM TÉCNICA**

*PESQUISADOR: Leonardo Silva Moraes*

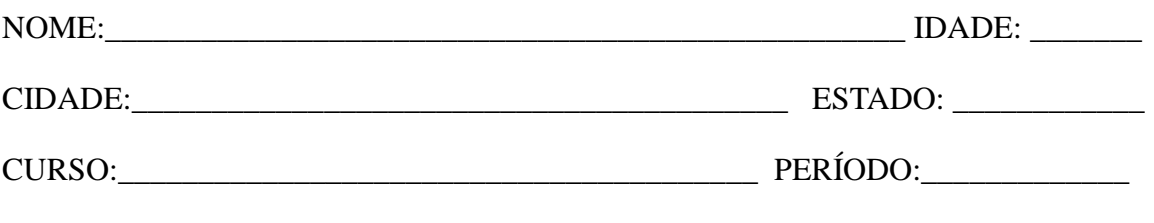

 $DATA:$  / /

1º) Você utiliza computadores para trabalhar/estudar?

- $( )$  Sim
- ( ) Não

2º) Já fez algum curso na área de informática?

- $( )$  Sim
- ( ) Não

3º) Se for afirmativo na questão dois, qual o curso que você fez?

\_\_\_\_\_\_\_\_\_\_\_\_\_\_\_\_\_\_\_\_\_\_\_\_\_\_\_\_\_\_\_\_\_\_\_\_\_\_\_\_\_\_\_\_\_\_\_\_\_\_\_

\_\_\_\_\_\_\_\_\_\_\_\_\_\_\_\_\_\_\_\_\_\_\_\_\_\_\_\_\_\_\_\_\_\_\_\_\_\_\_\_\_\_\_\_\_\_\_\_\_\_\_\_\_\_\_\_\_\_\_\_\_\_\_\_\_\_\_\_\_\_\_\_\_\_\_

\_\_\_\_\_\_\_\_\_\_\_\_\_\_\_\_\_\_\_\_\_\_\_\_\_\_\_\_\_\_\_\_\_\_\_\_\_\_\_\_\_\_\_\_\_\_\_\_\_\_\_\_\_\_\_\_\_\_\_\_\_\_\_\_\_\_\_\_\_\_\_\_\_\_\_

4°) Já realizou algum curso de educação à distância?

 $( ) Sim$ 

 $( )$ Não

5°) Já utilizou algum ambiente virtual de aprendizagem?

- $( ) Sim$
- $( )$ Não

6°) Se afirmativo, qual foi o ambiente virtual utilizado?

7°) O que você entende sobre programas de código fonte aberto (opensource)?

8°) Em sua concepção, qual a importância do uso de tecnologias computacionais na prática didática diária?

9°) Como você classifica a importância da utilização e recursos tecnológicos na sala de aula em uma escala de 0 a 10.

10º) Você tem acesso frequente ao computador?

 $( )$  Sim

( ) Não

11º) Em quais locais você tem acesso ao computador?

- ( ) Escola
- ( ) Casa
- ( ) Lan house
- ( ) Não possui acesso
- ( ) Outros. Quais? \_\_\_\_\_\_\_\_\_\_\_\_\_\_\_\_\_\_\_\_\_\_\_\_\_\_\_\_\_\_\_\_\_\_\_\_\_\_\_\_\_\_\_\_\_\_\_\_\_\_\_\_

12º) Qual o meio de comunicação que você mais utiliza fora da sala de aula?

- ( ) Televisão
- ( ) Internet
- ( ) Celular
- ( ) Não possui acesso
- ( ) Outros. Quais? \_\_\_\_\_\_\_\_\_\_\_\_\_\_\_\_\_\_\_\_\_\_\_\_\_\_\_\_\_\_\_\_\_\_\_\_\_\_\_\_\_\_\_\_\_\_\_\_\_\_\_\_

13º) Você acha que a EaD contribui para a democratização do processo ensino-aprendizagem?

- ( ) sim
- ( ) não

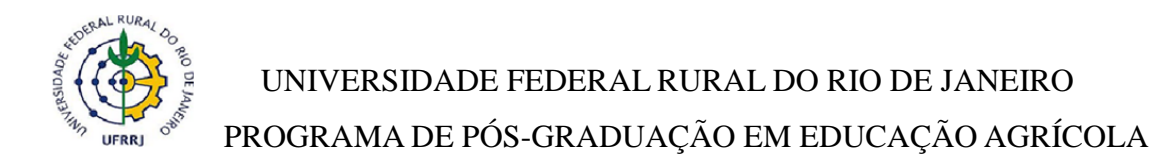

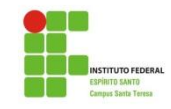

# PROJETO DE PESQUISA

# **USO DO EAD COMO FERRAMENTA PARA O TREINAMENTO NO PROGRAMA LEITE COM TÉCNICA**

*PESQUISADOR: Leonardo Silva Moraes*

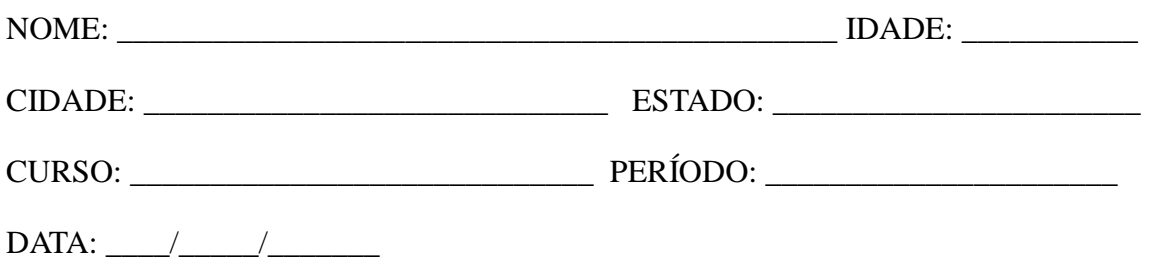

1º) No AVA existe o intercâmbio de experiência e parcerias que proporcione uma educação mais dinâmica e com uma interatividade semelhante a de uma sala de aula presencial (classifique de 0 a 5)?

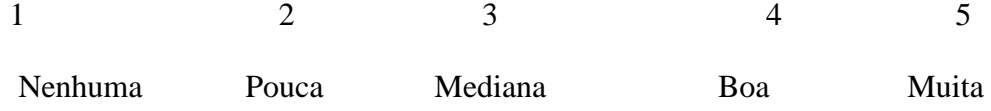

2º) Como você classificaria em uma escala de 0 a 5 a importância do uso de Ambientes virtuais de aprendizagem como instrumento didático?

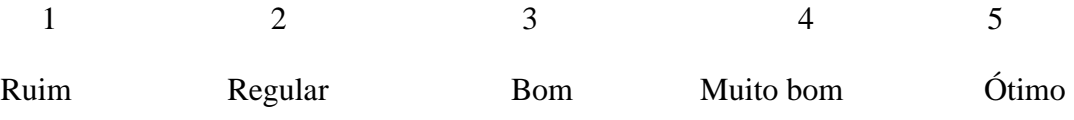

3º) Em sua percepção, qua(l)is a(s) vantagem(ns) no uso dos ambientes virtuais de aprendizagem?

- b) Facilidade de acesso
- c) Melhoria significativa de aprendizagem
- d) Diversidade de recursos
- e) Mobilidade
- f) Pouco contribuiu para aprendizagem

4º) Você acha que realmente acontece a aprendizagem de forma colaborativa entre os alunos do AVA, estando em lugares geograficamente tão diferentes?

- $( )$  Sim
- ( ) Não

5º) Em sua percepção, qual a principal diferença do AVA para o sistema de ensino aprendizagem "tradicional"?

- a) Acesso as informações
- b) Diversidade de recursos
- c) Facilidade de acesso
- d) Construção do conhecimento (compartilhar informações)
- e) Não existe diferença

6º) Contribuição das atividades do AVA para a aprendizagem

- a) Não contribuiu
- b) Pouco contribuiu
- c) Contribuiu relativamente
- d) Contribuiu consideravelmente
- e) Muito contribuiu

7º) A utilização do AVA aumentou, diminuiu ou não modificou o interesse pelo o estudo (classifique numa escala de 0 a 5)?

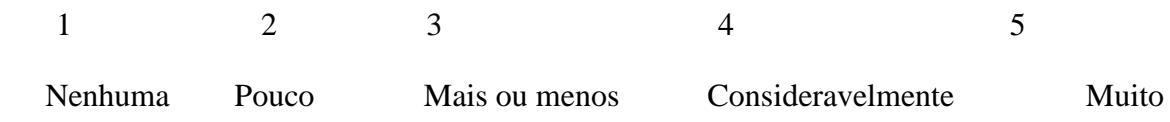

8º) Você sentiu a necessidade de procurar outras pessoas para auxiliar nos estudos no AVA?

- a) Sempre
- b) Frequentemente
- c) Algumas vezes
- d) Raramente
- e) Nunca
- 9º) Qual a maior dificuldade encontrada na utilização do ambiente virtual de aprendizagem?
- a) Dificuldade de acesso
- b) Ambientação insuficiente
- c) Falta de apoio do professor
- d) Nenhuma dificuldade encontrada

10º) Dificuldade no conteúdo do treinamento?

- a) Muita dificuldade
- b) Dificuldade mediana
- c) Mais ou menos
- d) Pouca dificuldade
- e) Nenhuma dificuldade

11º) Dificuldade no Ambiente virtual?

- a) Muita dificuldade
- b) Dificuldade mediana
- c) Mais ou menos
- d) Pouca dificuldade
- e) Nenhuma dificuldade

### 12º) Dificuldade nos horários do treinamento

- a) Muita dificuldade
- b) Dificuldade mediana
- c) Mais ou menos
- d) Pouca dificuldade
- e) Nenhuma dificuldade

# 13º) Dificuldade de acesso a plataforma do ava

- a) Muita dificuldade
- b) Dificuldade mediana
- c) Mais ou menos
- d) Pouca dificuldade
- e) Nenhuma dificuldade